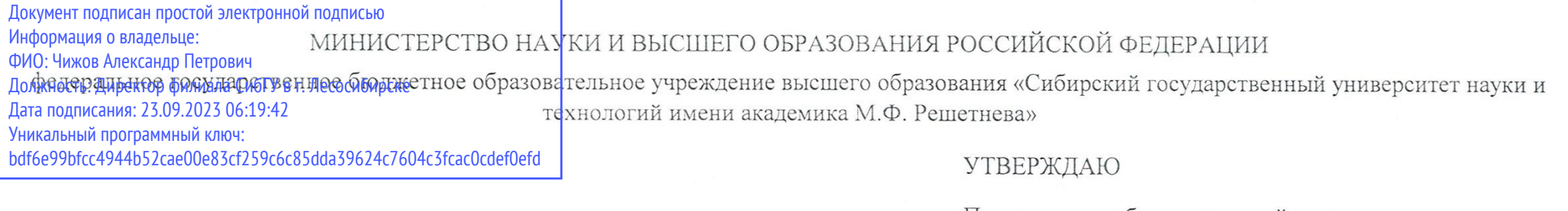

Дроректор по образовательной деятельности

А.А. Лукьянова

ОТЧЕТ О САМООБСЛЕДОВАНИЙ

# ОСНОВНОЙ ПРОФЕССИОНАЛЬНОЙ ОБРАЗОВАТЕЛЬНОЙ ПРОГРАММЫ

по направлению подготовки

09.03.01 Информатика и вычислительная техника

код и наименование направления подготовки (специальности)

Программное обеспечение средств вычислительной техники и автоматизированных систем

направленность (профиль) образовательной программы

Форма обучения очная очно-заочная заочная

 $\sqrt{ }$ 

 $\triangledown$ 

 $\triangledown$ 

Директор

Зав. кафедрой

Руководитель ОПОП

П.А. Егармин

И.О. Фамилия

П.А. Егармин

И.О. Фамилия

И.О. Фамилия

П.А. Егармин

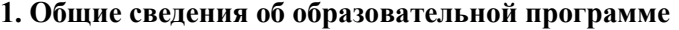

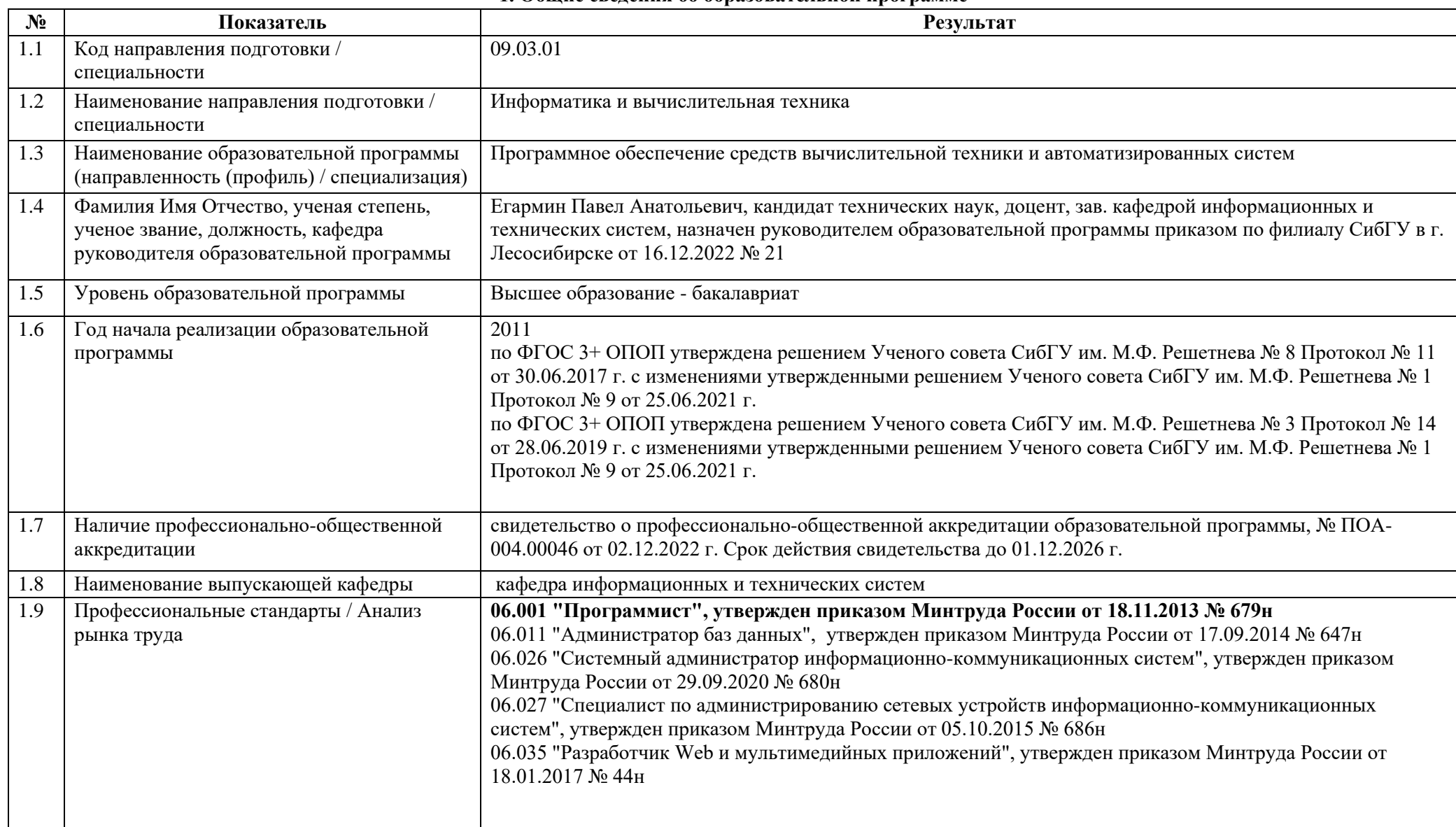

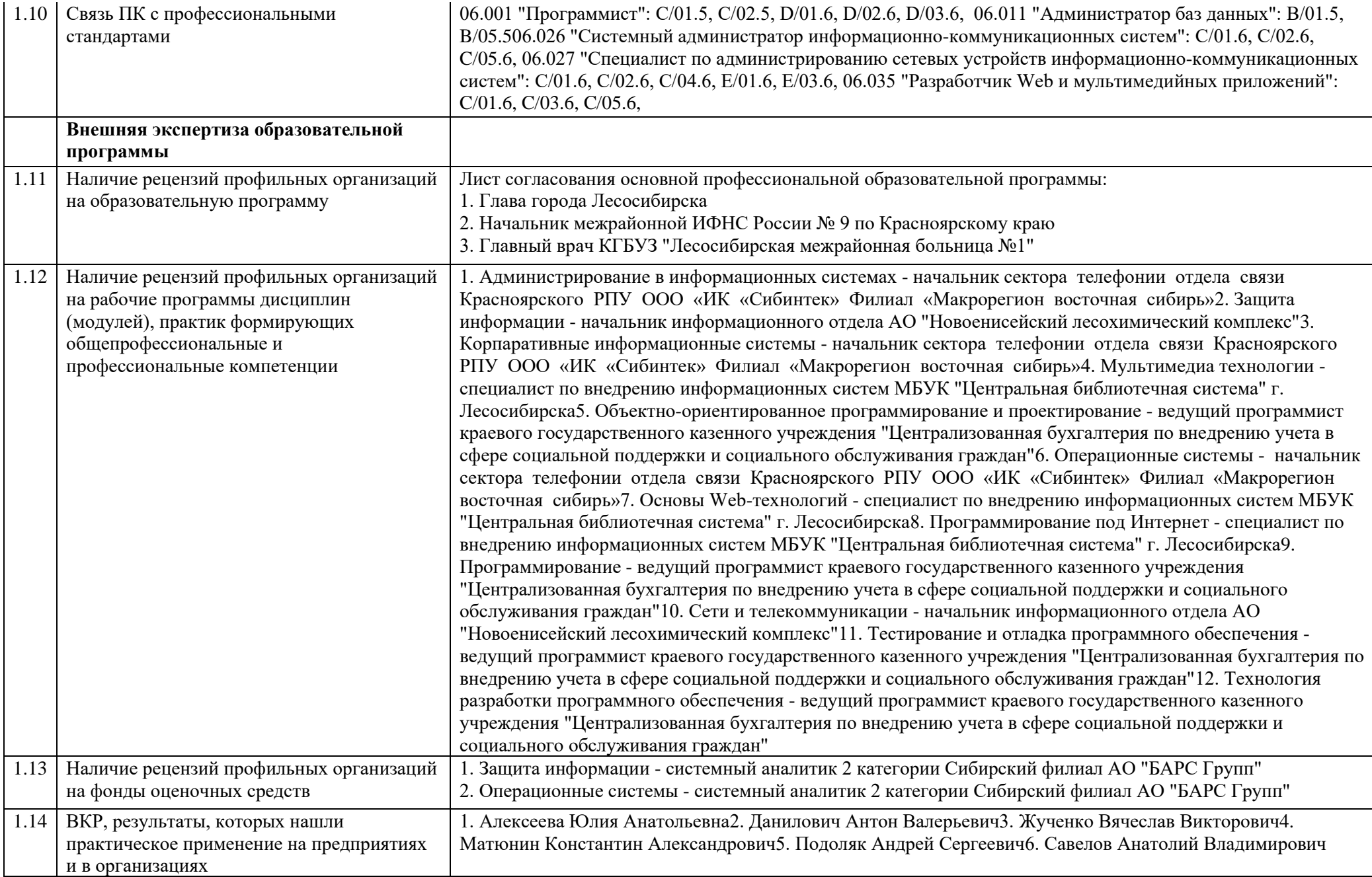

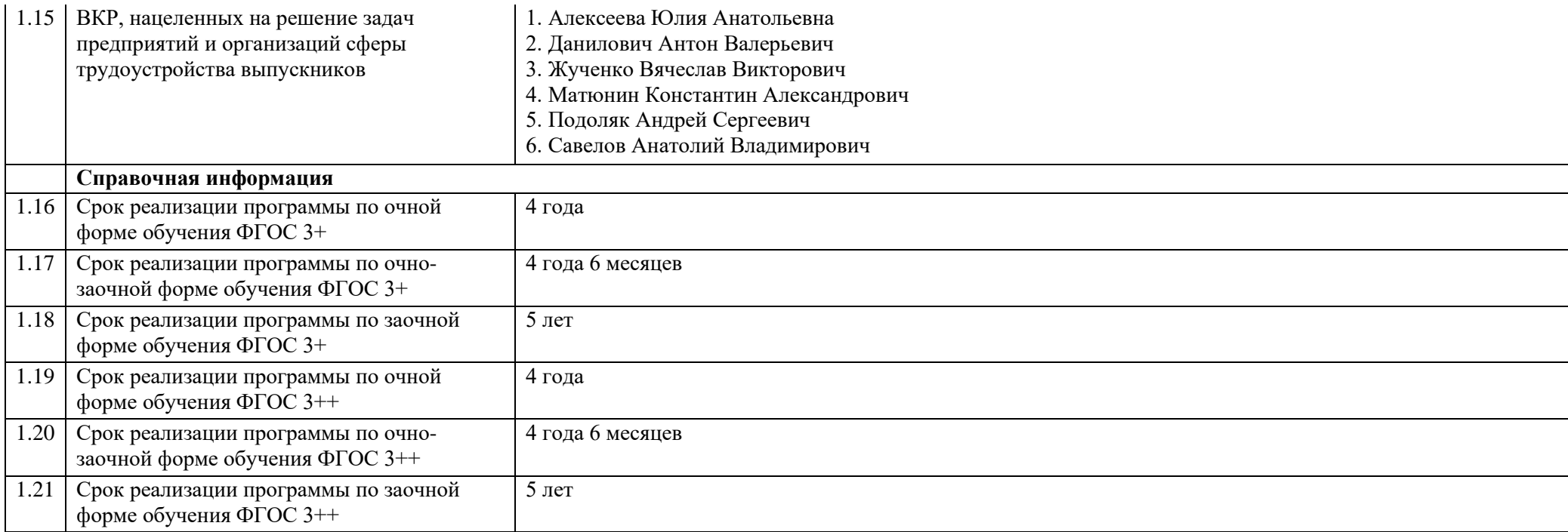

**2. Образовательная деятельность**

| N <sub>2</sub> | Показатель                                                                                     | Результат                |                               |                          |                          |                               |                                           |                              |                               |                      |                          |                                                                  |                                 |                              |                               |                          |                                   |                               |                          |                              |                      |
|----------------|------------------------------------------------------------------------------------------------|--------------------------|-------------------------------|--------------------------|--------------------------|-------------------------------|-------------------------------------------|------------------------------|-------------------------------|----------------------|--------------------------|------------------------------------------------------------------|---------------------------------|------------------------------|-------------------------------|--------------------------|-----------------------------------|-------------------------------|--------------------------|------------------------------|----------------------|
|                |                                                                                                |                          |                               |                          |                          |                               |                                           |                              |                               |                      |                          | Прием обучающихся {за срок реализации образовательной программы} |                                 |                              |                               |                          |                                   |                               |                          |                              |                      |
|                | Прием обучающихся {за<br>срок реализации                                                       | 2022-2023 уч. год        |                               |                          | 2021-2022 уч. год        |                               |                                           | 2020-2021 уч. год            |                               |                      | 2019-2020 уч. год        |                                                                  |                                 | 2018-2019 уч. год            |                               |                          | 2017-2018 уч. год                 |                               |                          | 2016-2017<br>уч. год         |                      |
|                | образовательной<br>программы}                                                                  | очна<br>Я<br>форм<br>a   | очно-<br>заочн<br>ая<br>форма | заочна<br>Я<br>форма     | очная<br>форм<br>a       | очно-<br>заочна<br>Я<br>форма | заочна<br>Я<br>форма                      | очная<br>форм<br>a           | очно-<br>заочна<br>Я<br>форма | заочна<br>Я<br>форма | очная<br>форм<br>a       | очно-<br>заочна<br>Я<br>форма                                    | заочна<br>$\, {\bf R}$<br>форма | очная<br>форм<br>a           | очно-<br>заочна<br>я<br>форма | заочна<br>R<br>форма     | очная<br>форм<br>a                | очно-<br>заочна<br>Я<br>форма | заочна<br>Я<br>форма     | очна<br>Я<br>$\phi$ op<br>ма | заочн<br>ая<br>форма |
| 2.1            | Средний балл ЕГЭ                                                                               | 61,1                     | $\qquad \qquad -$             | $\overline{\phantom{m}}$ | 60,3                     | $\overline{\phantom{m}}$      | $\overline{\phantom{m}}$                  | 58,1                         | $\qquad \qquad -$             | 56,6                 | 56,7                     | 49,9                                                             | 56                              | 54,9                         | 42,7                          | $\qquad \qquad -$        | $\overline{\phantom{m}}$          | $\blacksquare$                | 55                       | $\overline{\phantom{0}}$     |                      |
| 2.2            | Количество зачисленных<br>${ $ BCero $ $                                                       | 50                       | $\overline{\phantom{0}}$      | $\overline{\phantom{m}}$ | 50                       | $\overline{\phantom{0}}$      | $\overline{\phantom{m}}$                  | 25                           | 17                            | 20                   | 20                       | 21                                                               | 17                              | 25                           | 23                            | $\overline{\phantom{m}}$ | $\overline{\phantom{m}}$          | 19                            | 15                       |                              |                      |
| 2.3            | Количество зачисленных по<br>договорам о целевом<br>обучении                                   | $\qquad \qquad -$        | —                             |                          |                          |                               | $\overline{\phantom{0}}$                  | 2                            | $\overline{2}$                | 2                    |                          | $\overline{\phantom{0}}$                                         | $\overline{\phantom{0}}$        | 2                            | $\qquad \qquad -$             |                          | $\overline{\phantom{m}}$          | $\qquad \qquad -$             | $\overline{\phantom{0}}$ |                              |                      |
| 2.4            | Количество зачисленных по<br>договорам об оказании<br>платных образовательных<br>услуг {всего} | $\Omega$                 | $\boldsymbol{0}$              | $\overline{0}$           | $\boldsymbol{0}$         | $\boldsymbol{0}$              | $\overline{0}$                            | $\Omega$                     | $\boldsymbol{0}$              | $\mathbf{0}$         |                          | $\theta$                                                         | 3                               | $\boldsymbol{0}$             |                               | $\theta$                 | $\boldsymbol{0}$                  | $\mathbf{0}$                  | $\boldsymbol{0}$         | $\Omega$                     | $\theta$             |
| 2.5            | Количество зачисленных по<br>договорам с физическими<br>лицами                                 |                          |                               |                          |                          |                               |                                           |                              |                               |                      | -1                       |                                                                  | 3                               |                              | -1                            |                          | $\overline{\phantom{0}}$          |                               |                          |                              |                      |
| 2.6            | Количество зачисленных по<br>договорам с юридическими<br>лицами                                |                          | <u>.</u>                      | $\overline{\phantom{a}}$ | $\overline{\phantom{0}}$ |                               | $\sim$                                    |                              | $\overline{\phantom{0}}$      |                      |                          |                                                                  | $\equiv$                        | $\sim$                       |                               |                          | $\overline{\phantom{0}}$          | $\overline{\phantom{0}}$      | $\equiv$                 |                              |                      |
| 2.7            | Количество зачисленных<br>иностранных граждан                                                  | 6                        |                               | $\overline{\phantom{0}}$ | $\overline{7}$           |                               |                                           |                              |                               |                      | $\overline{\phantom{0}}$ |                                                                  |                                 |                              | $\overline{\phantom{0}}$      |                          | $\overline{\phantom{0}}$          | $\overline{\phantom{0}}$      | $\sim$                   | $\overline{\phantom{a}}$     |                      |
|                |                                                                                                |                          |                               |                          |                          |                               | Контингент обучающихся на 01.10.2022 года |                              |                               |                      |                          |                                                                  |                                 |                              |                               |                          |                                   |                               |                          |                              |                      |
|                |                                                                                                |                          | $1$ kypc                      |                          | $2$ курс                 |                               |                                           | 3 курс                       |                               |                      | 4 курс                   |                                                                  |                                 | 5 курс                       |                               |                          | 6 курс                            |                               |                          |                              |                      |
|                |                                                                                                | очна<br>Я<br>форм<br>a   | очно-<br>заочн<br>ая<br>форма | заочн<br>ая<br>форма     | очна<br>Я<br>фор<br>ма   | очно-<br>заочн<br>ая<br>форма | заочн<br>ая<br>форма                      | очна<br>Я<br>$\phi$ op<br>ма | очно-<br>заочн<br>ая<br>форма | заочн<br>ая<br>форма | очна<br>Я<br>фор<br>ма   | очно-<br>заочн<br>ая<br>форма                                    | заочн<br>ая<br>форма            | очна<br>Я<br>$\phi$ op<br>ма | очно-<br>заочн<br>ая<br>форма | заочн<br>ая<br>форма     | очна<br>$\, {\bf R}$<br>фор<br>ма | очно-<br>заочн<br>ая<br>форма | заочн<br>ая<br>форма     |                              |                      |
|                | Контингент обучающихся<br>$\{$ BCeTO $\}$                                                      | 54                       | $\qquad \qquad -$             | $\equiv$                 | 28                       | $\equiv$                      | $\overline{\phantom{m}}$                  | 30                           | $\tau$                        | 17                   | 14                       | 9                                                                | 13                              | $\overline{\phantom{m}}$     | 6                             | 2                        | $\overline{\phantom{0}}$          | $\overline{\phantom{0}}$      |                          |                              |                      |
| 2.8            | Количество обучающихся<br>по договорам о целевом<br>обучении                                   | $\overline{\phantom{0}}$ |                               |                          |                          |                               |                                           | $\overline{2}$               |                               |                      |                          |                                                                  |                                 |                              |                               |                          |                                   |                               | $\qquad \qquad -$        |                              |                      |

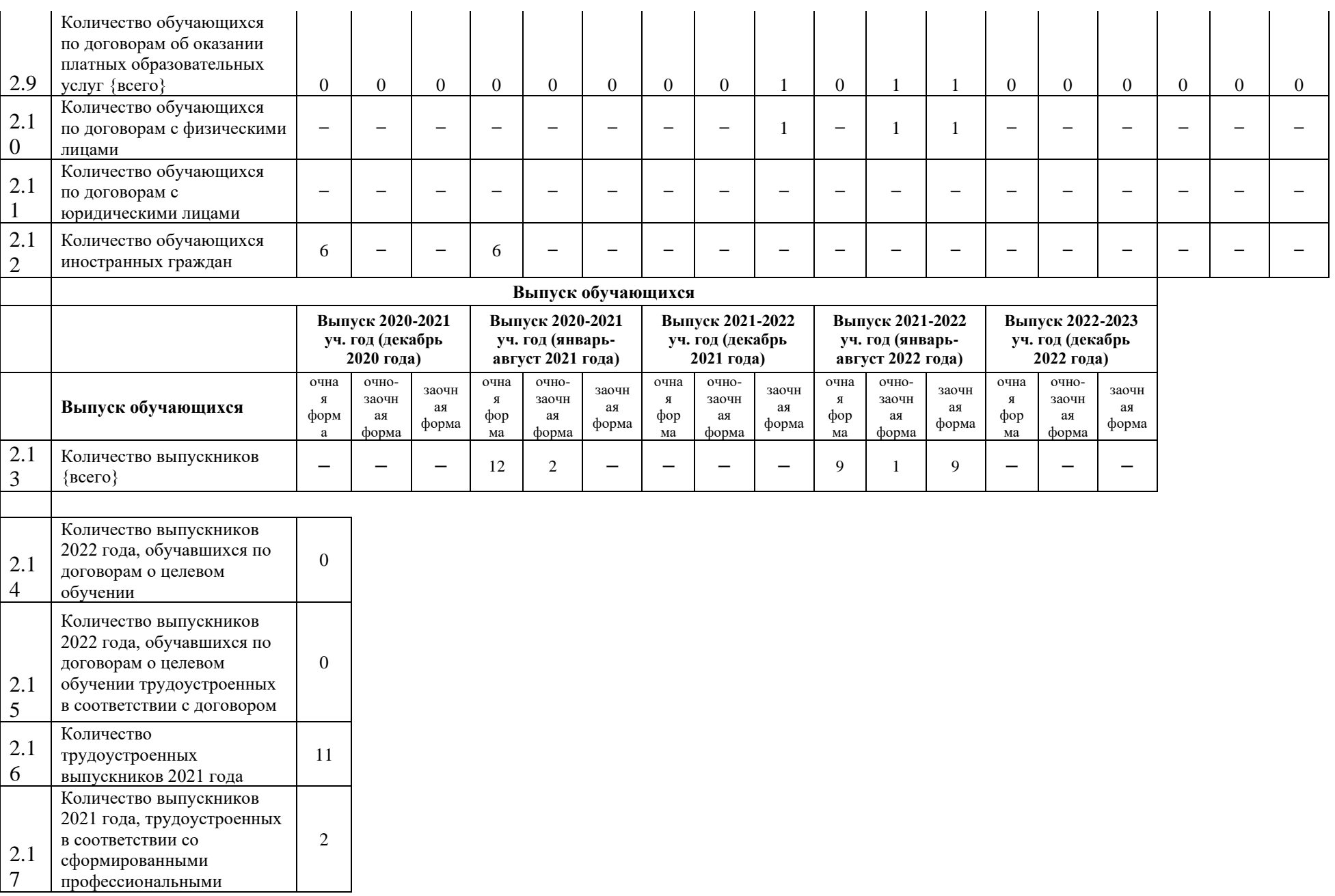

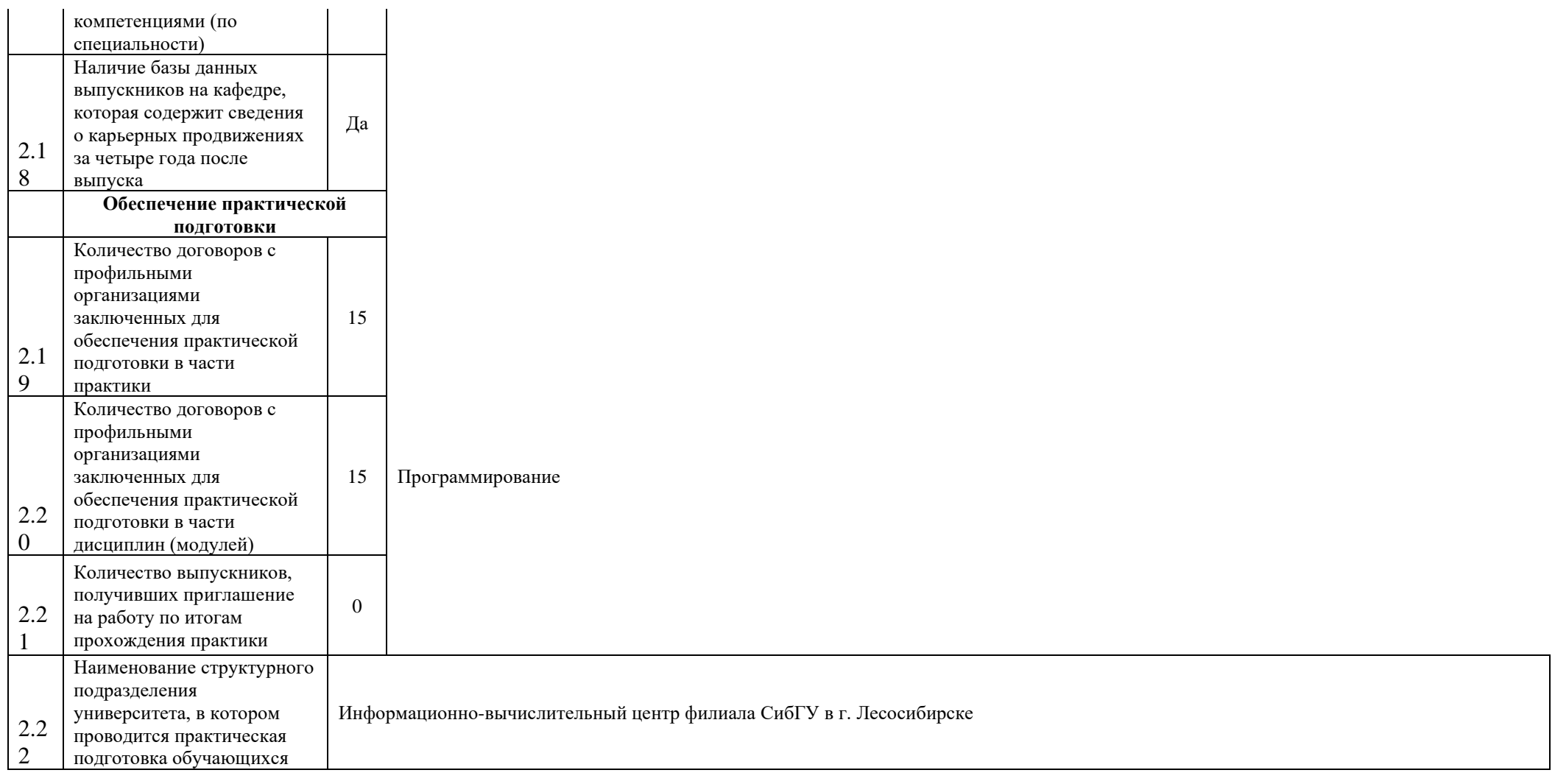

# **3. Кадровое обеспечение**

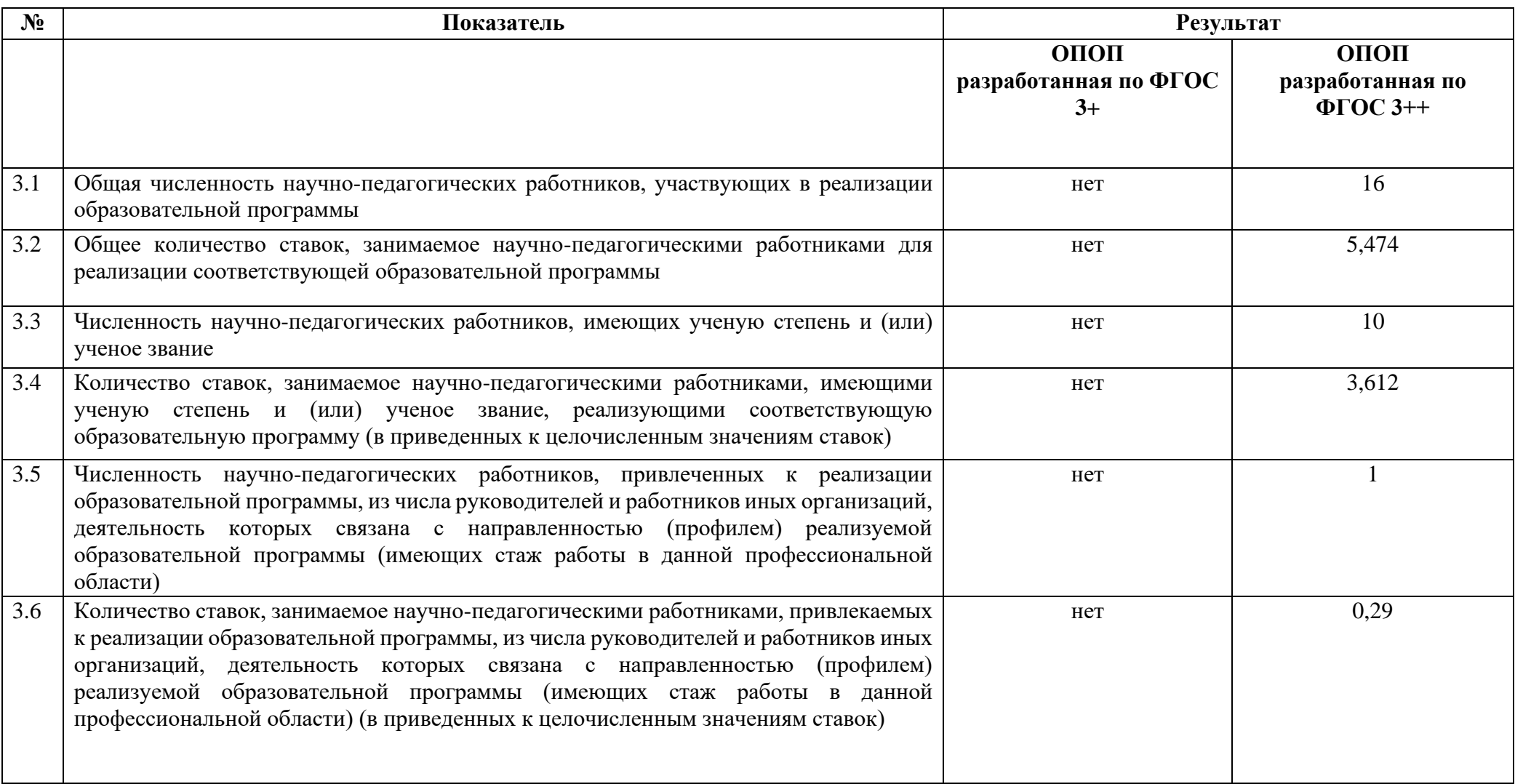

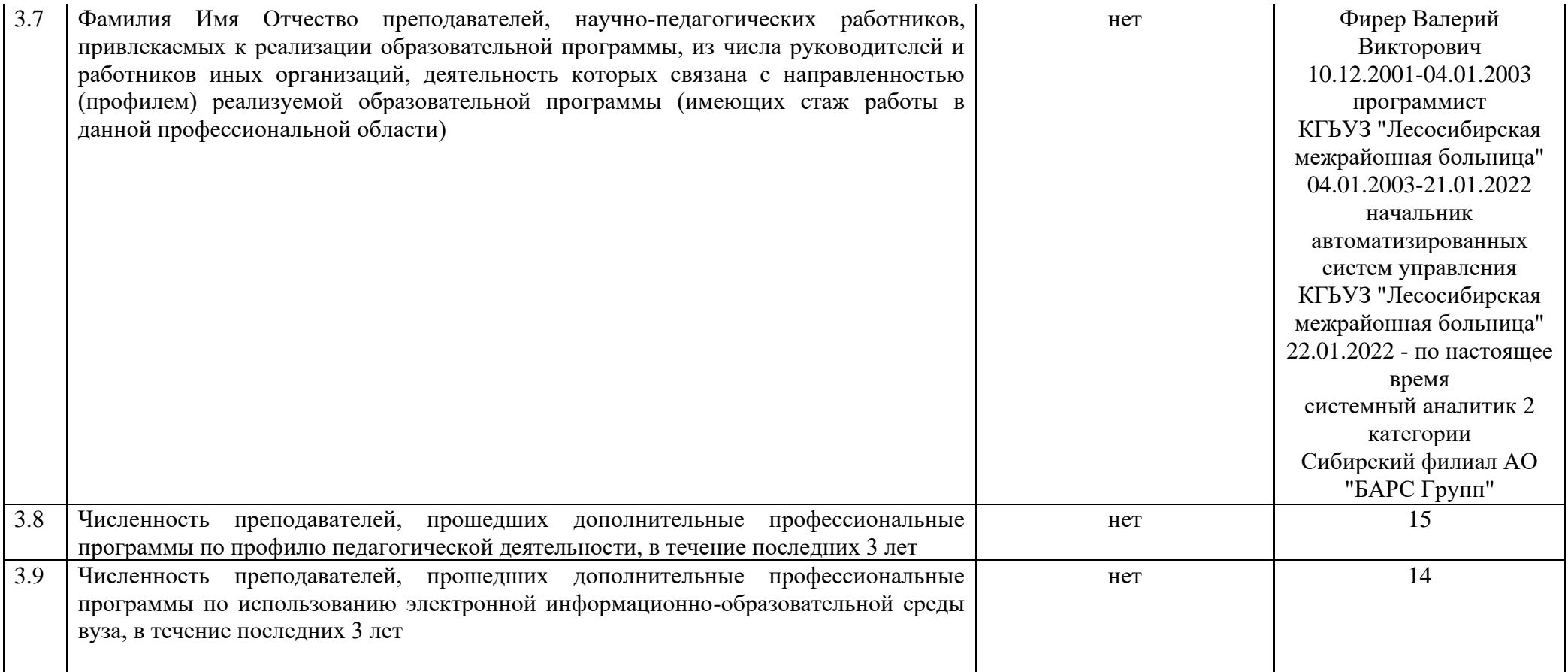

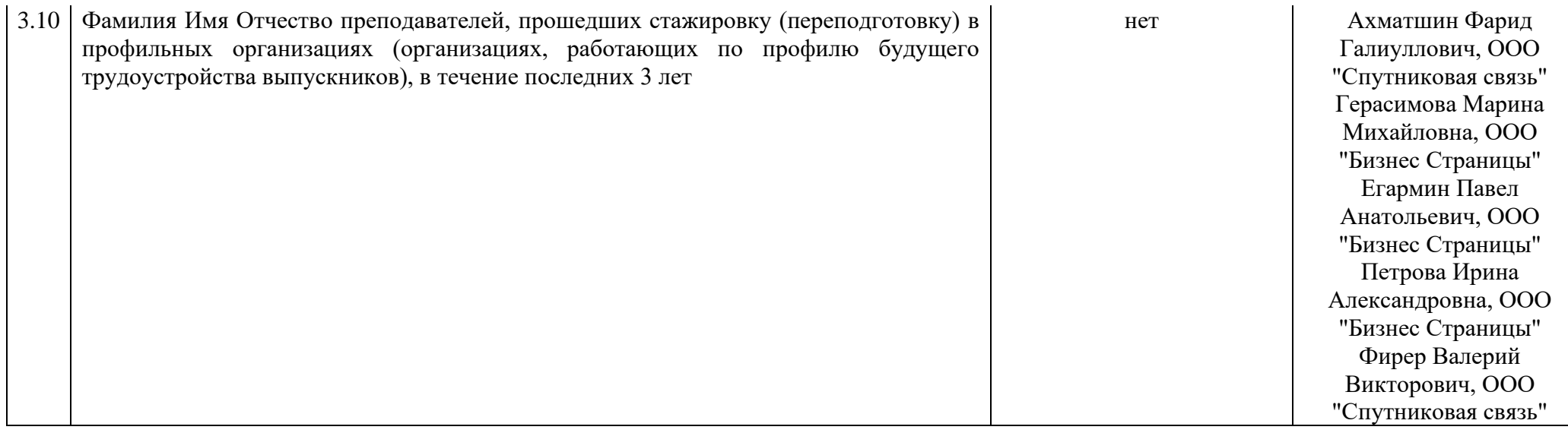

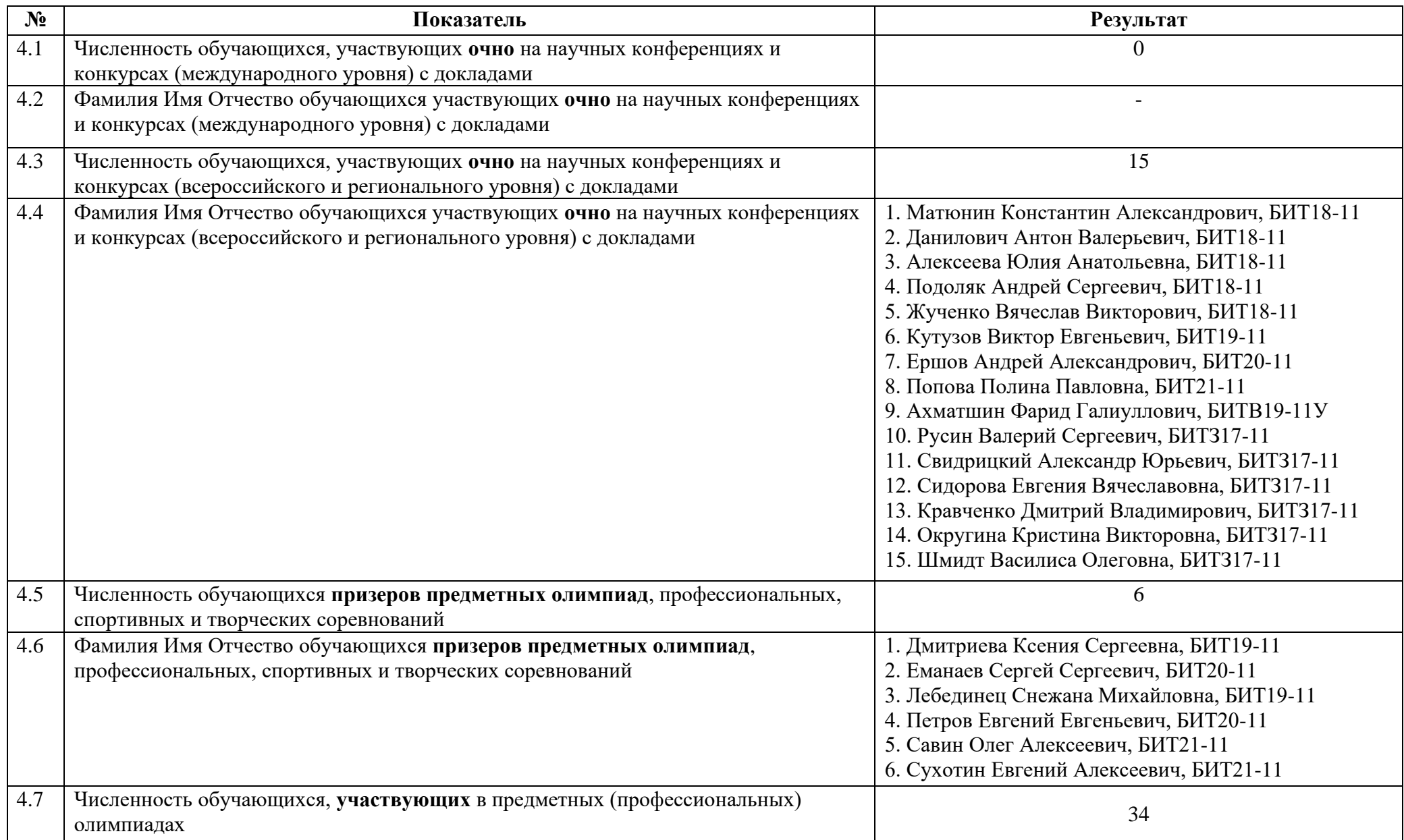

4.8 Фамилия Имя Отчество обучающихся **участвующих** в предметных (профессиональных) олимпиадах

1. Еманаев Сергей Сергеевич, БИТ20-11 2. Савин Олег Алексеевич, БИТ21-11 3. Дмитриева Ксения Сергеевна, БИТ19-11 4. Лебединец Снежана Михайловна, БИТ19-11 5. Петров Евгений Евгеньевич, БИТ20-11 6. Сухотин Евгений Алексеевич, БИТ21-11 7. Загитов Кирилл Алексеевич, БИТ21-11 8. Котыбаев Евгений Сергеевич, БИТ20-11 9. Микитчак Сергей Валерьевич, БИТ20-11 10. Рахматулин Эдуард Игоревич, БИТ20-11 11. Ткаченко Андрей Анатольевич, БИТ20-11 12. Юхневич Вячеслав Вячеславович, БИТ19-11 13. Брюханов Илья Валерьевич, БИТ20-11 14. Ершов Андрей Александрович, БИТ20-11 15. Панов Роман Евгеньевич, БИТ21-11 16. Таску Сергей Александрович, БИТ20-11 17. Кузюрин Андрей Иванович, БИТ21-11 18. Кулаков Владислав Александрович, БИТ21-11 19. Алексеев Данила Алексеевич, БИТ20-11 20. Докторов Дмитрий Дмитриевич, БИТ21-11 21. Зиновьев Вячеслав Александрович, БИТ20-11 22. Проничкин Дмитрий Сергеевич, БИТ19-11 23. Ткачев Дмитрий Валентинович, БИТ21-11 24. Абрамов Иван Альфредович, БИТ21-11 25. Гончарук Александр Иванович, БИТ21-11 26. Гусаров Алексей Степанович, БИТ21-11 27. Елистратов Дмитрий Николаевич, БИТ20-11 28. Журавлева Анастасия Андреевна, БИТ21-11 29. Попова Полина Павловна, БИТ21-11 30. Скобелева Анна Сергеева, БИТ21-11 31. Шмаков Денис Владимирович, БИТ19-11 32. Вайнбергер Елена Евгеньевна, БИТ19-11  $\frac{1}{22}$ .  $\Gamma_{\text{no}}$   $\overline{\text{M}_{\text{H}}}\times\overline{\text{H}}$ 

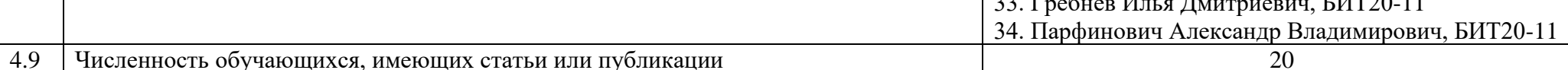

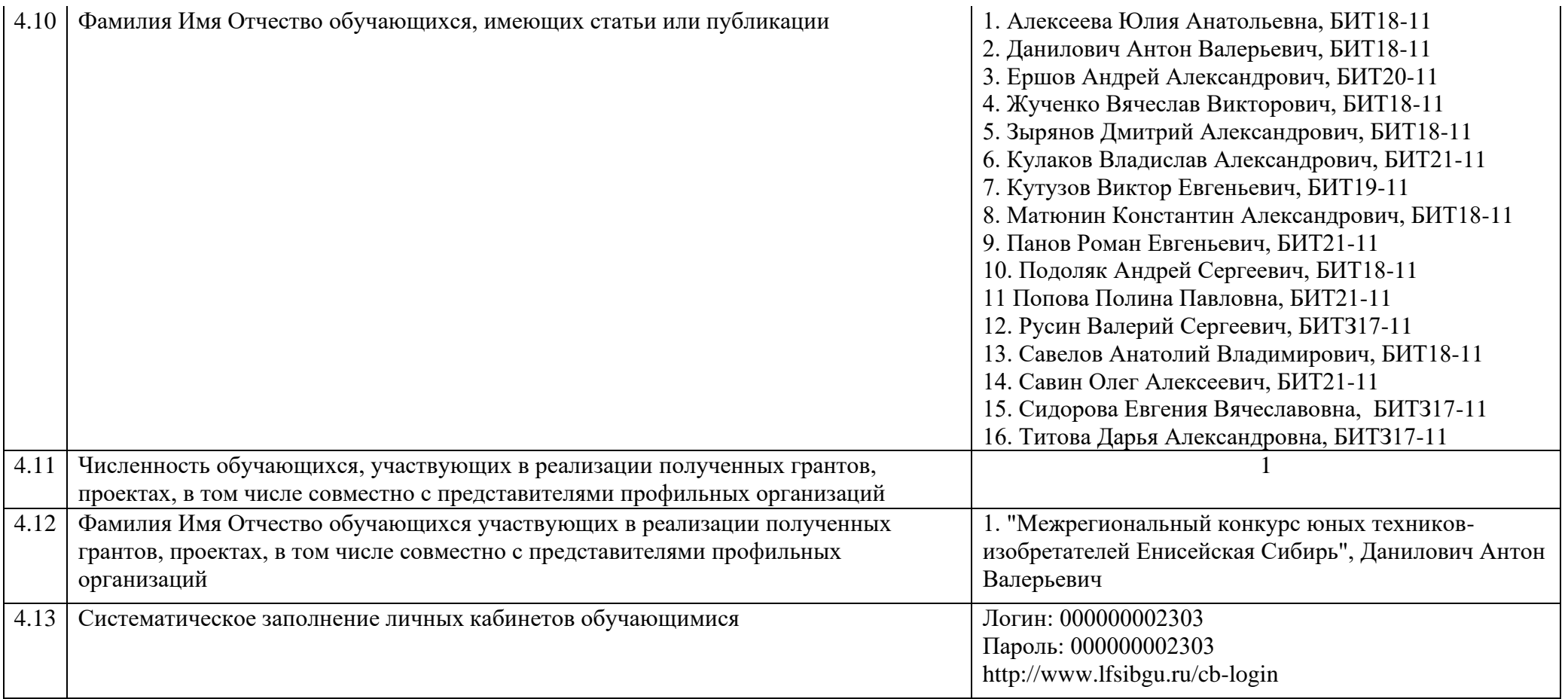

### **5. Учебно-методическое обеспечение**

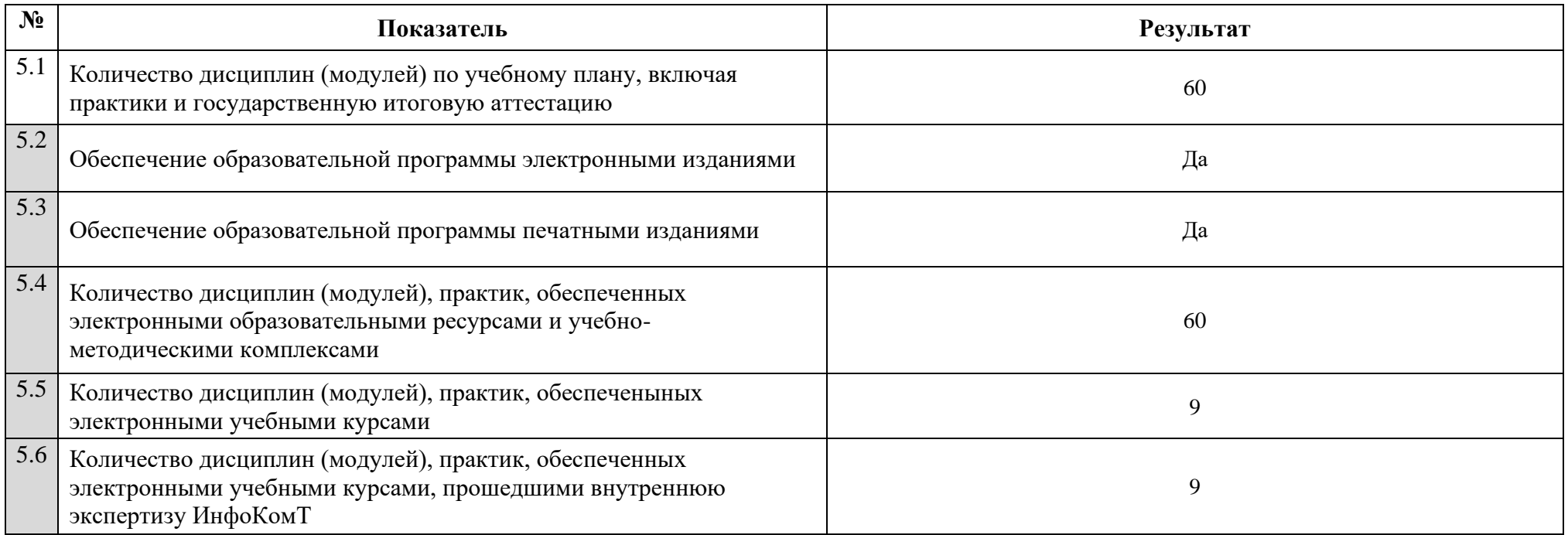

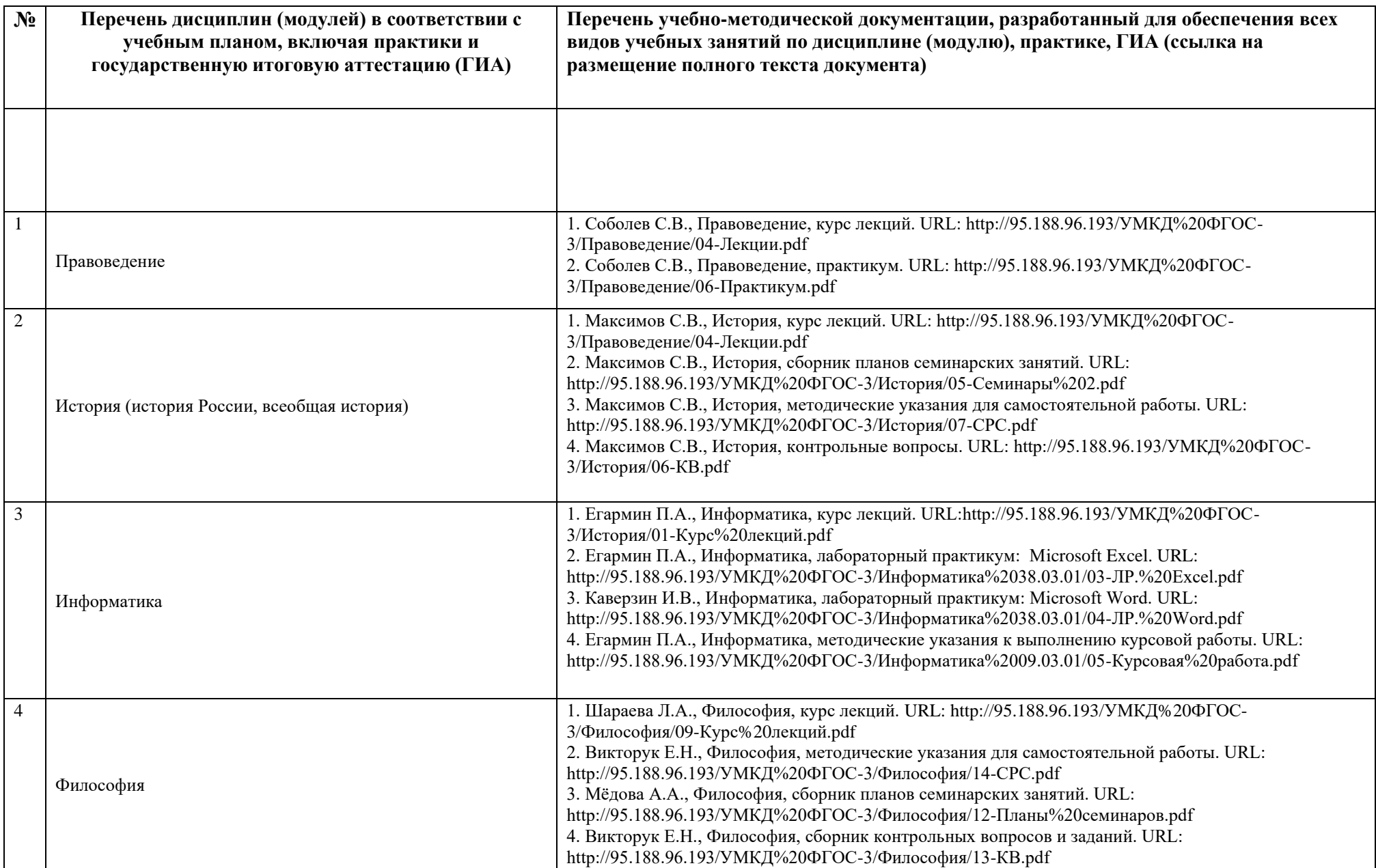

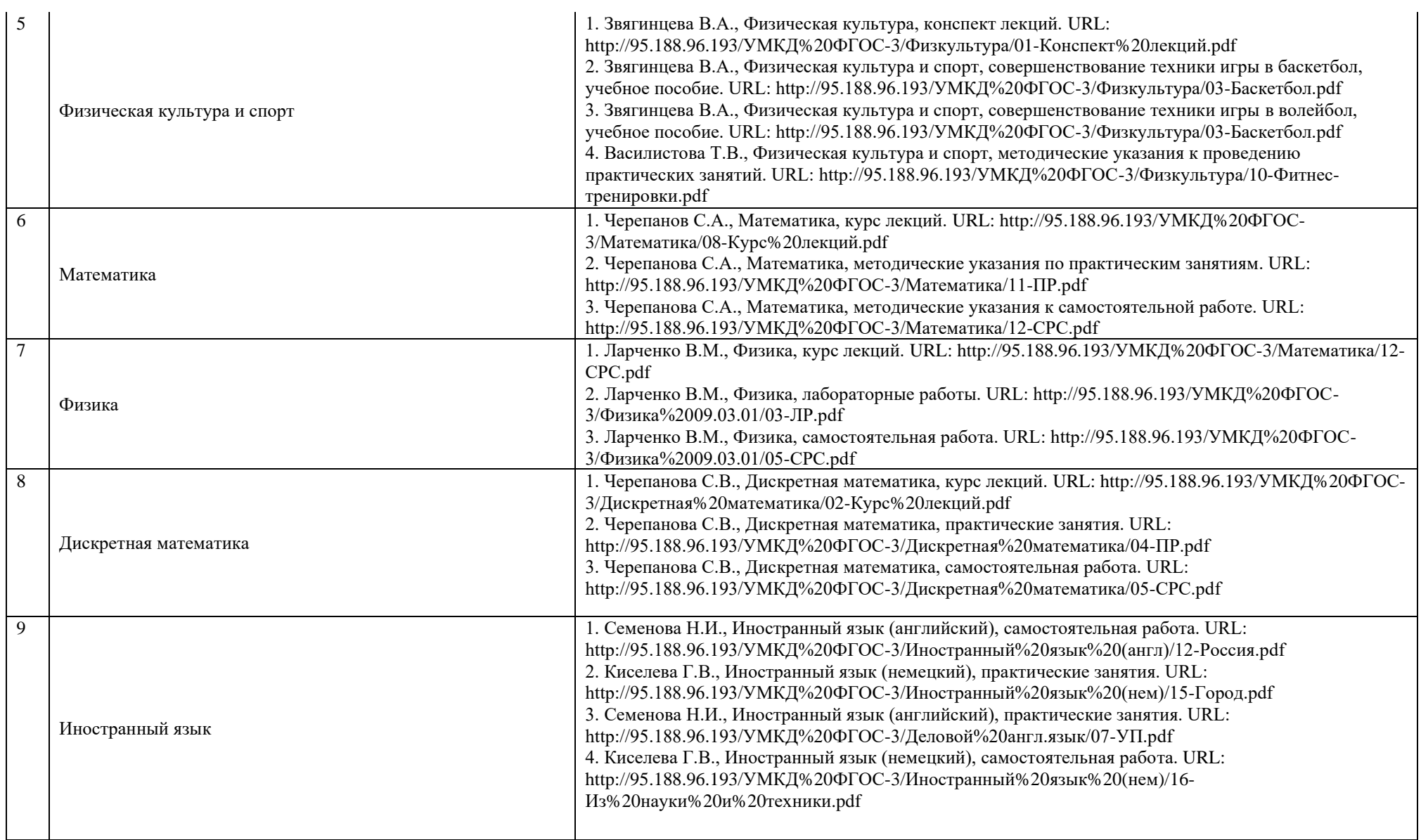

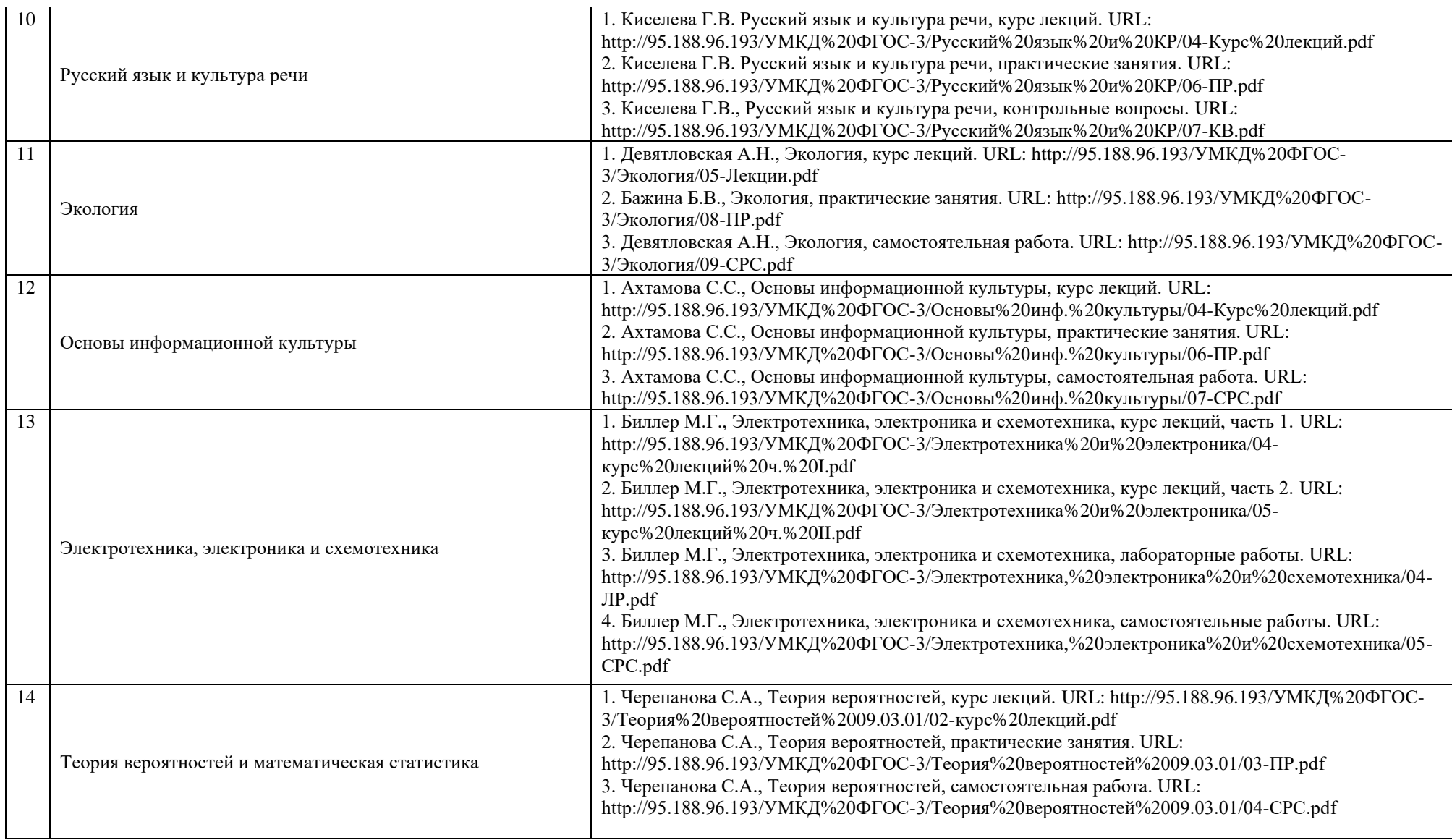

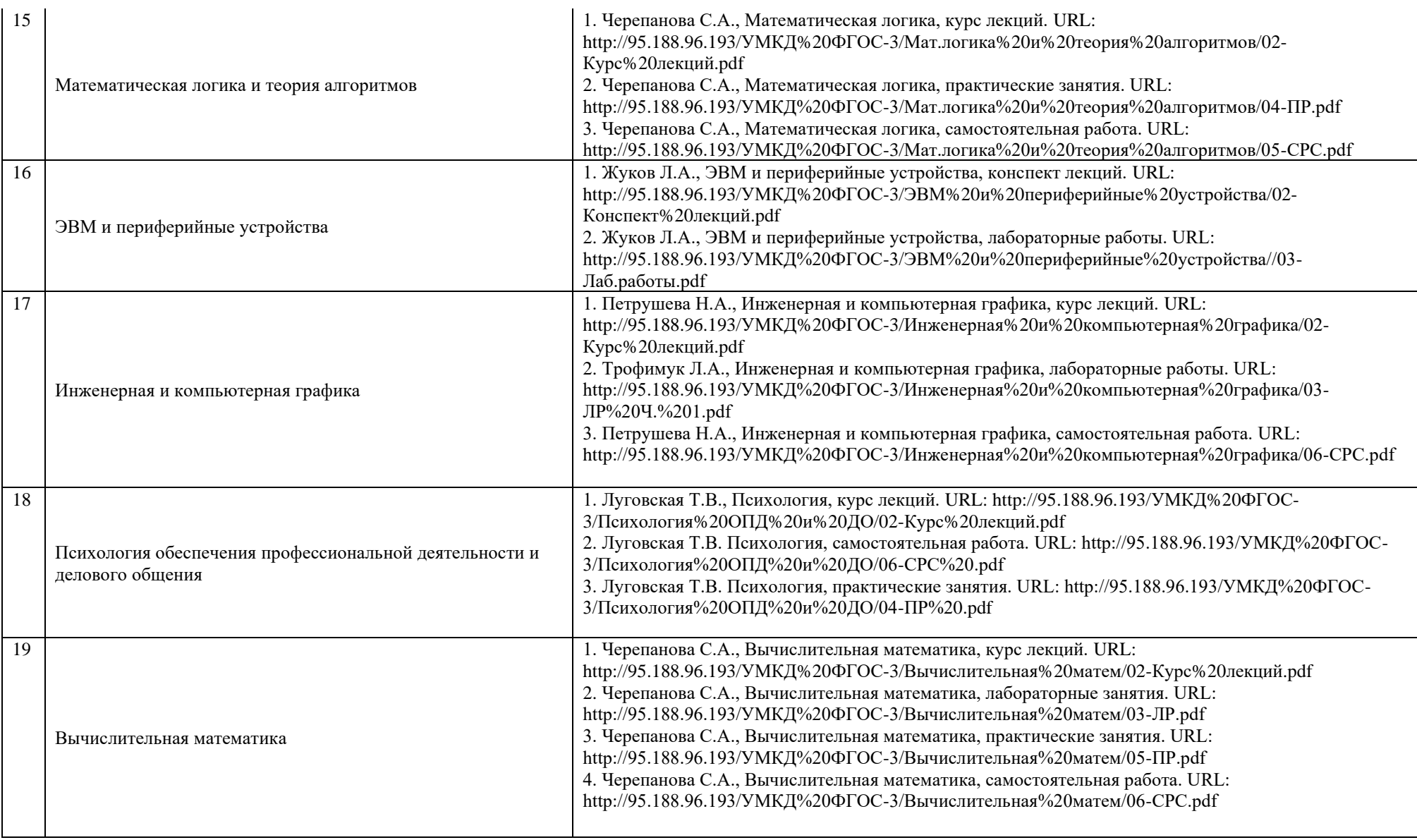

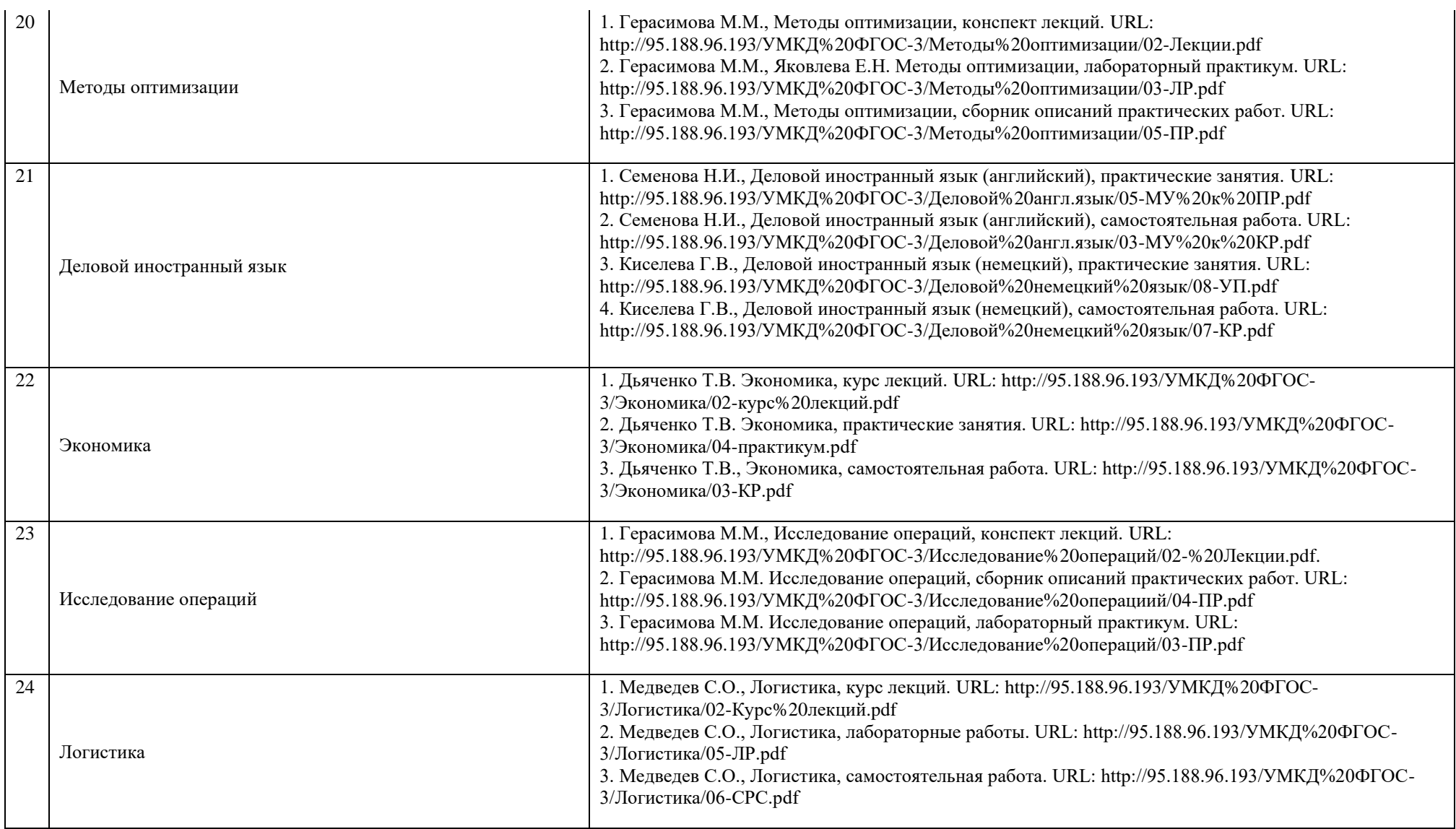

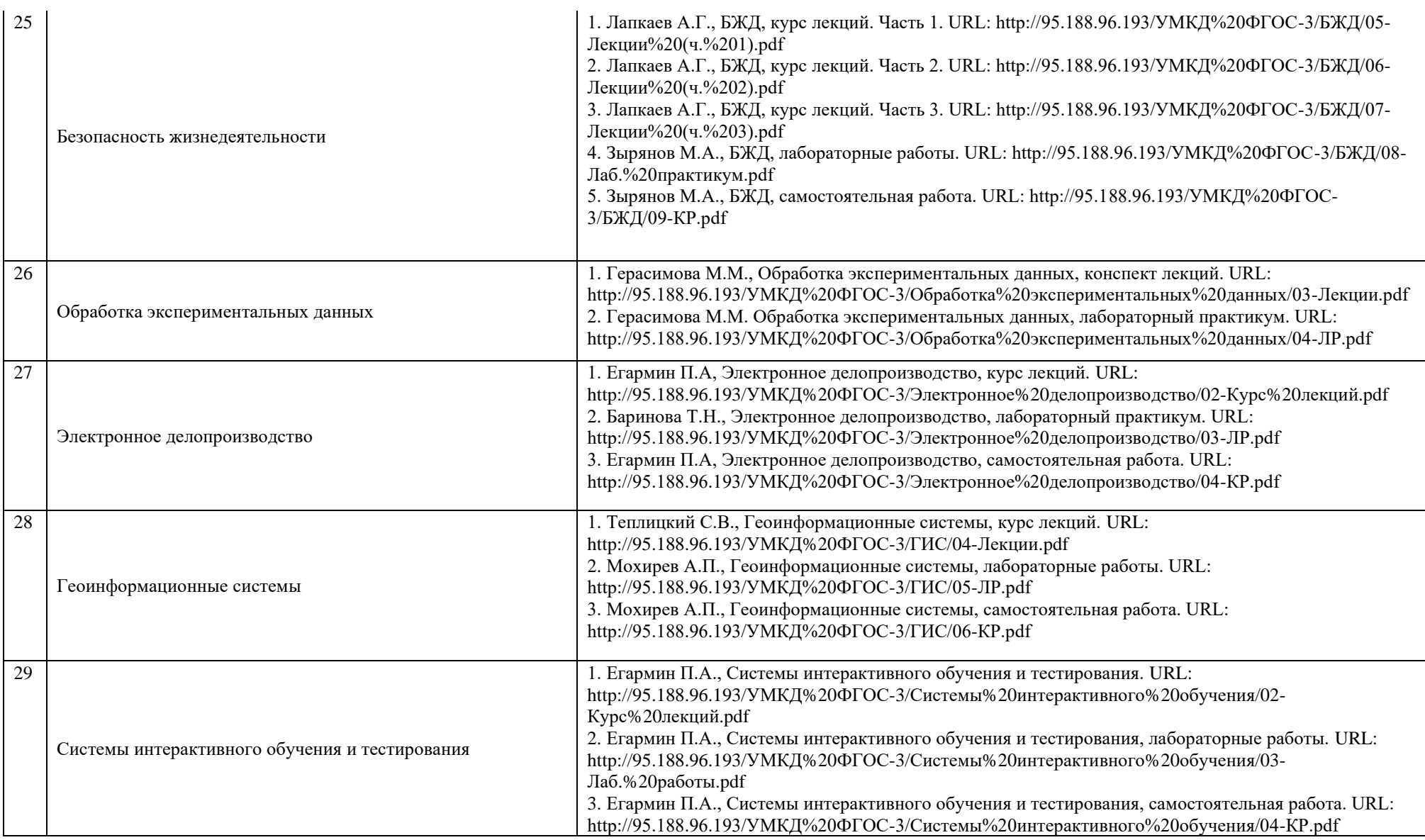

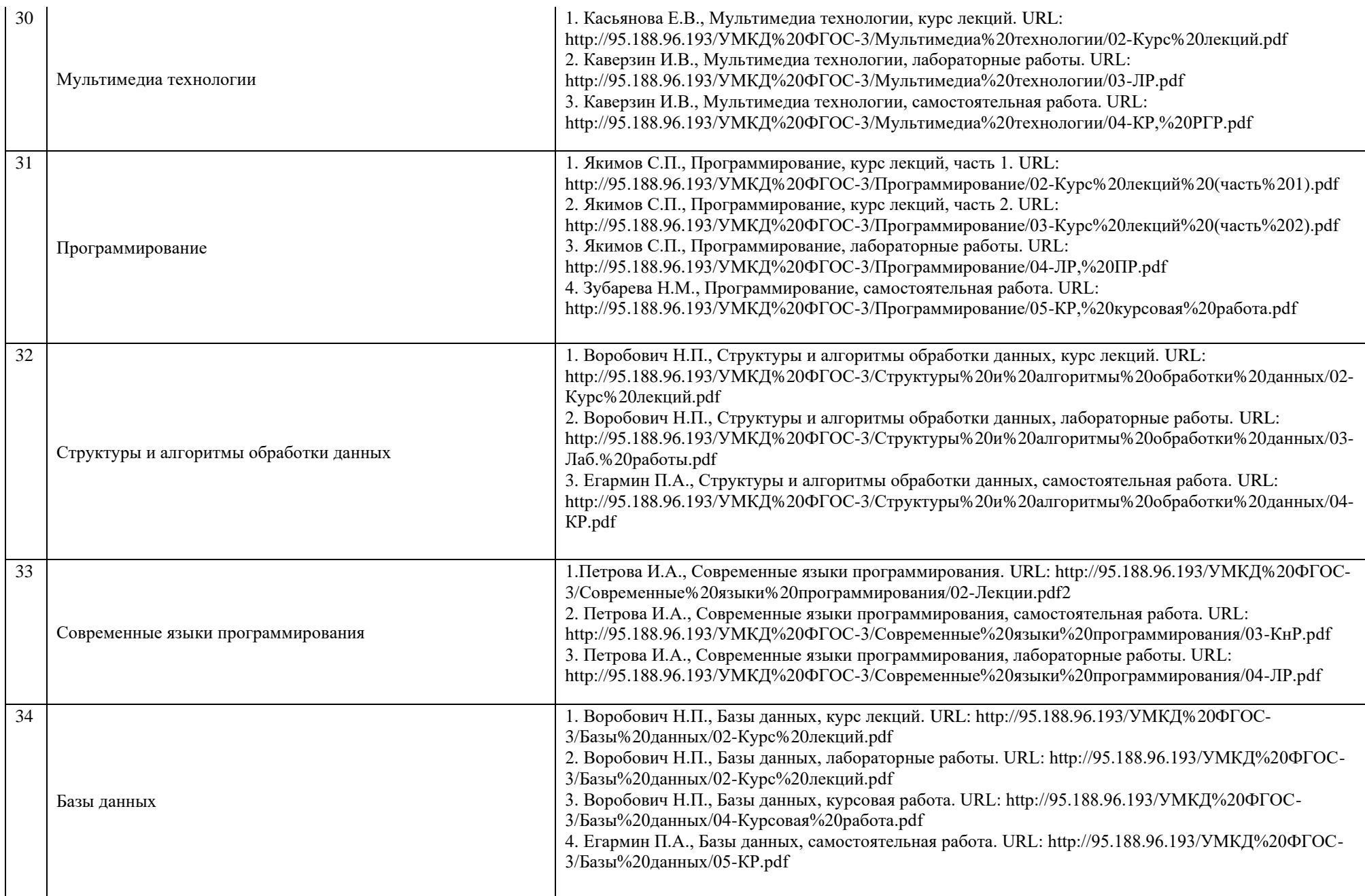

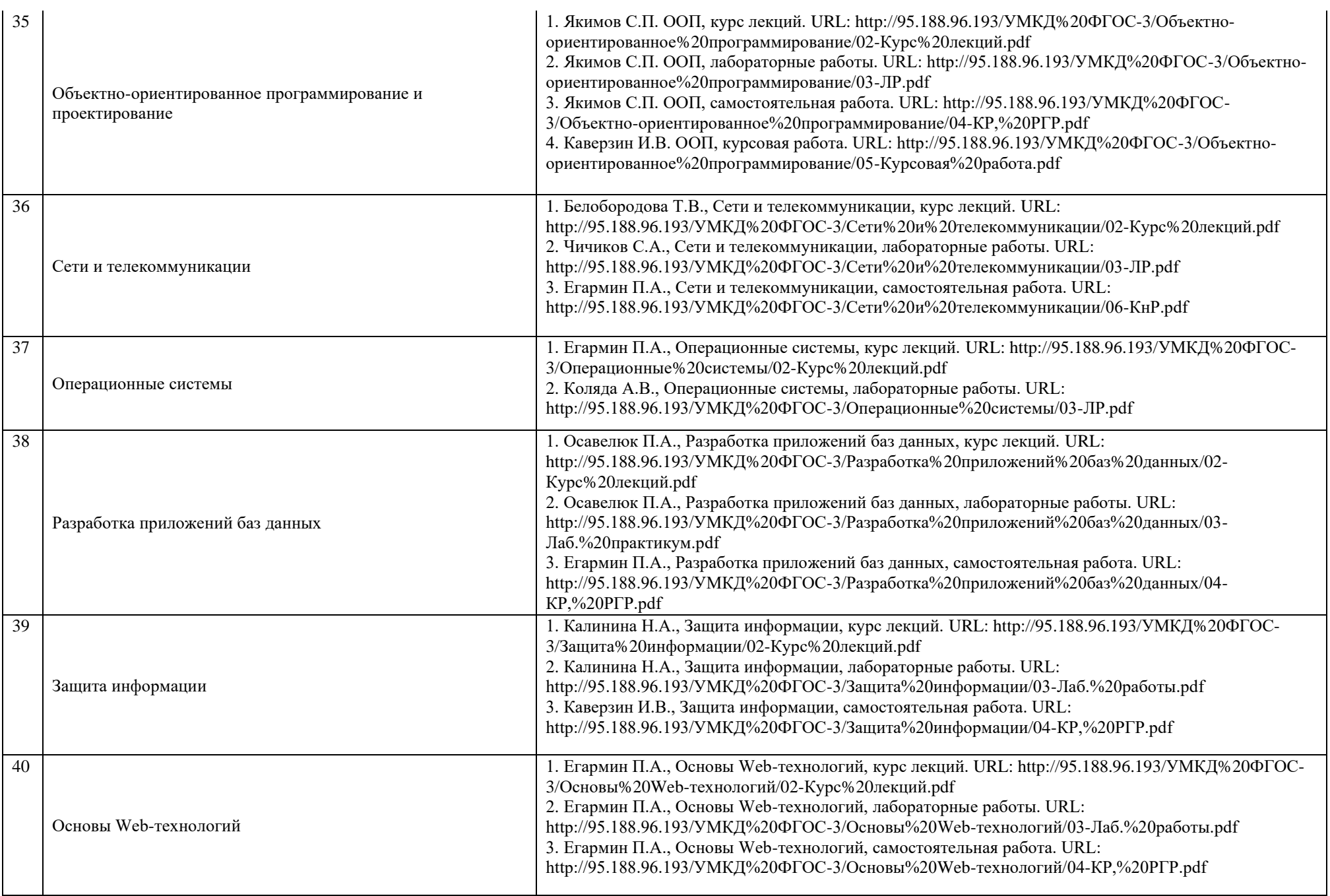

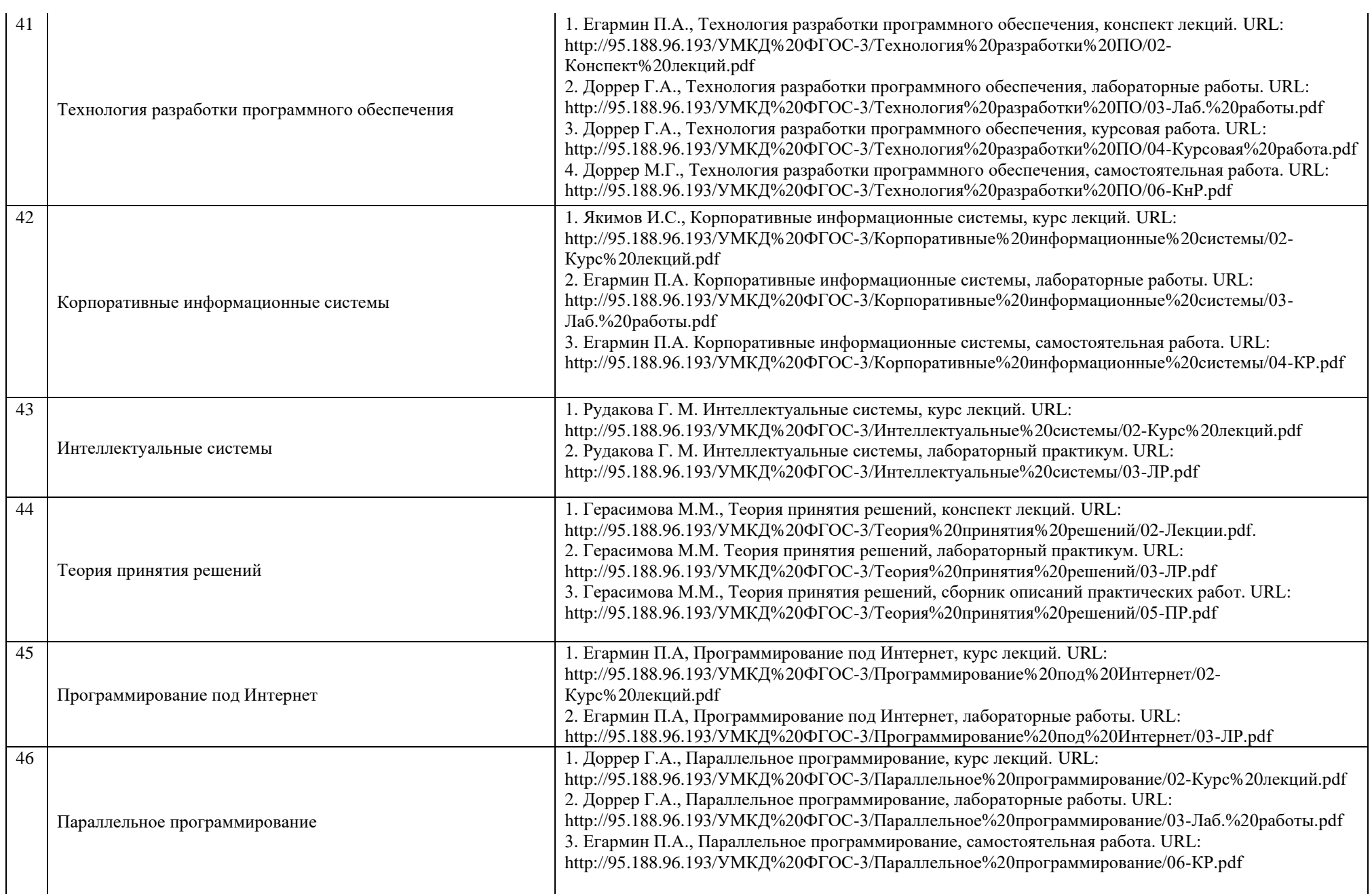

23

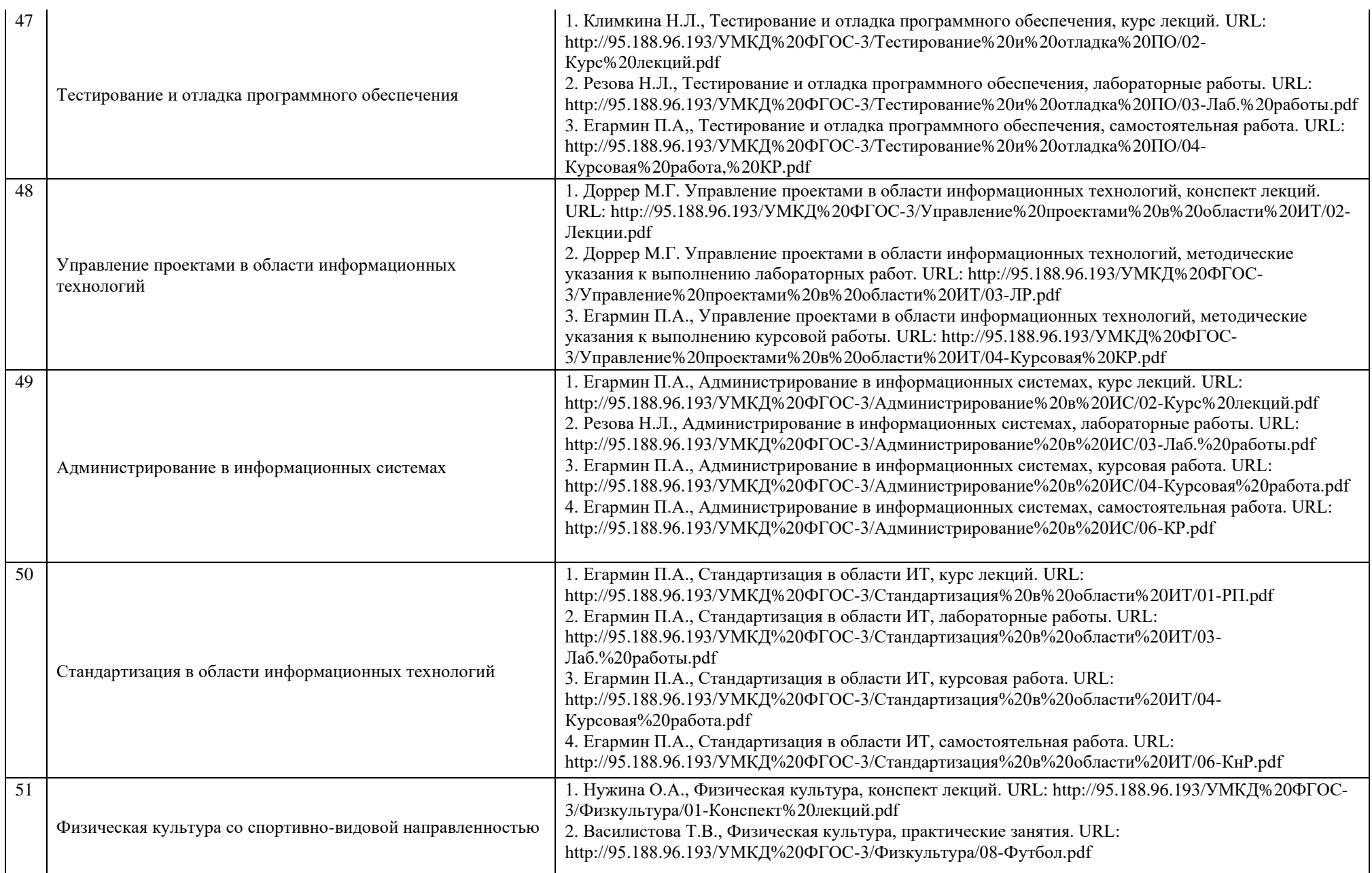

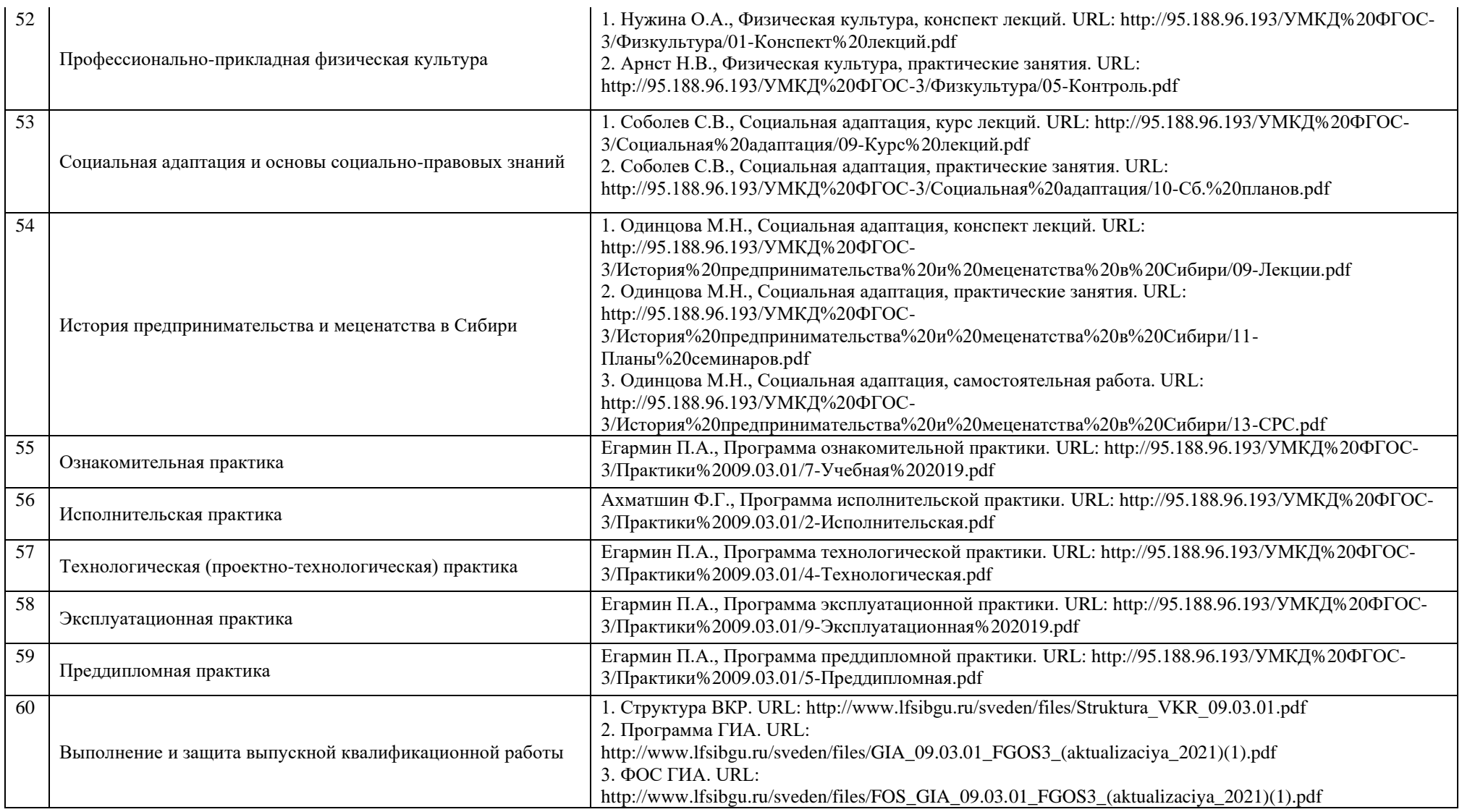

#### **6. Материально-техническое обеспечение**

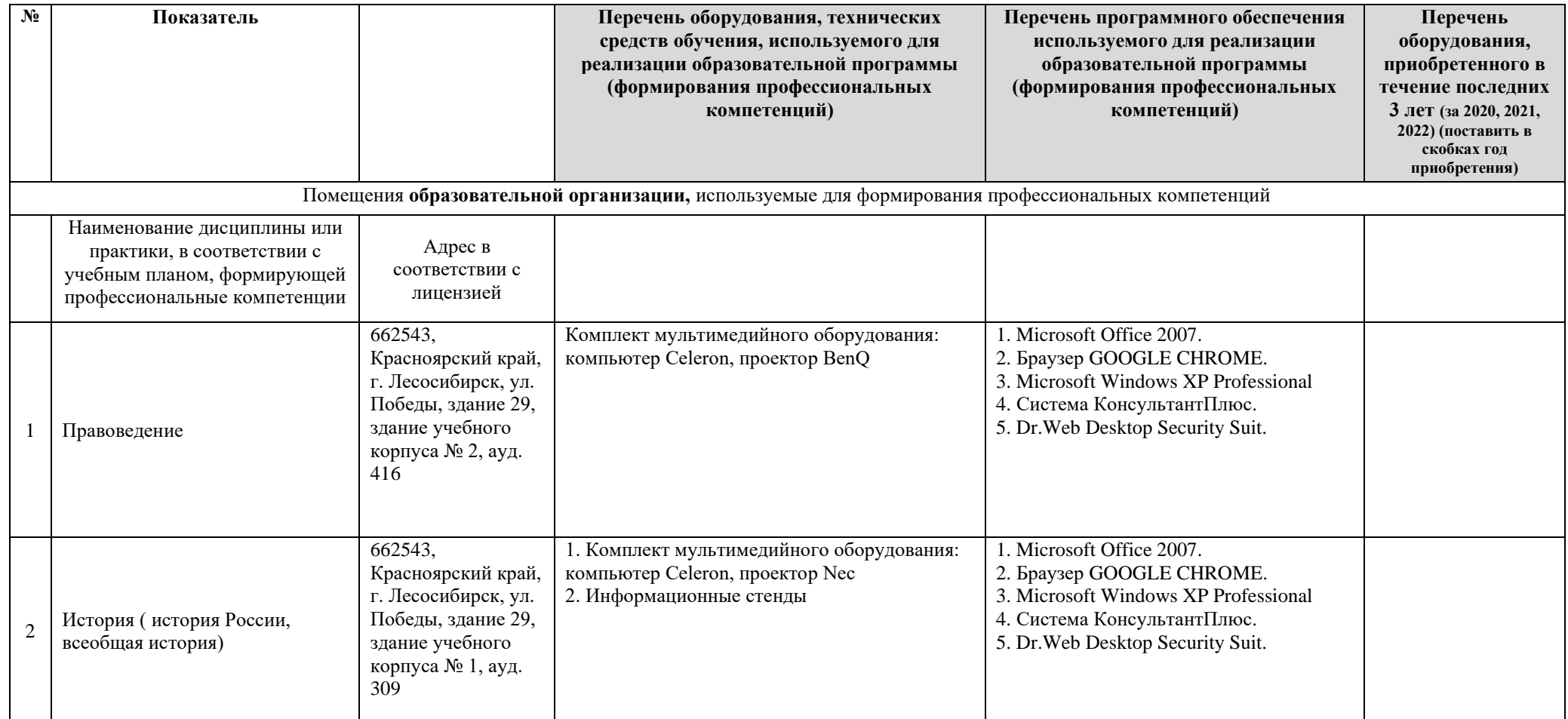

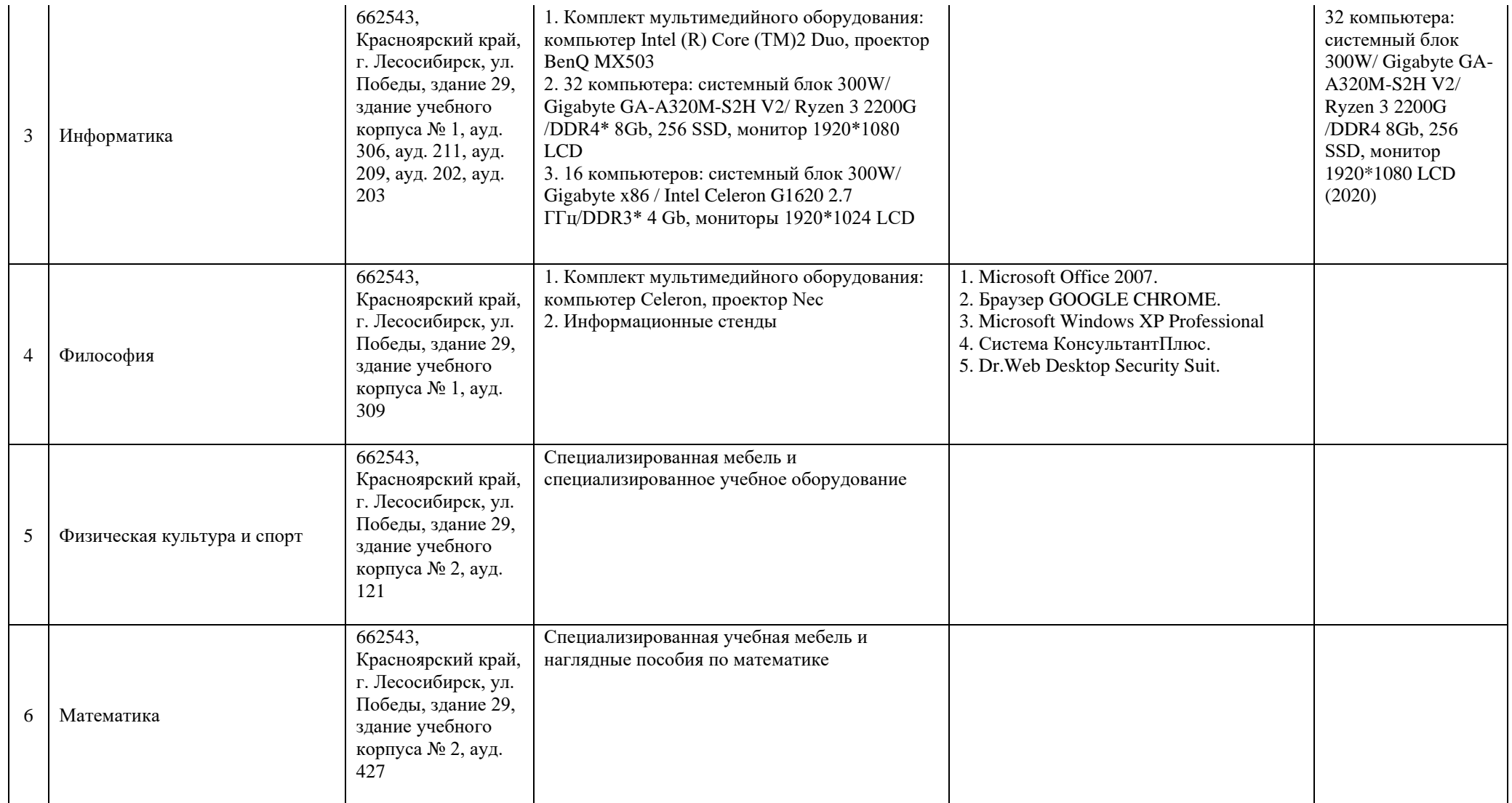

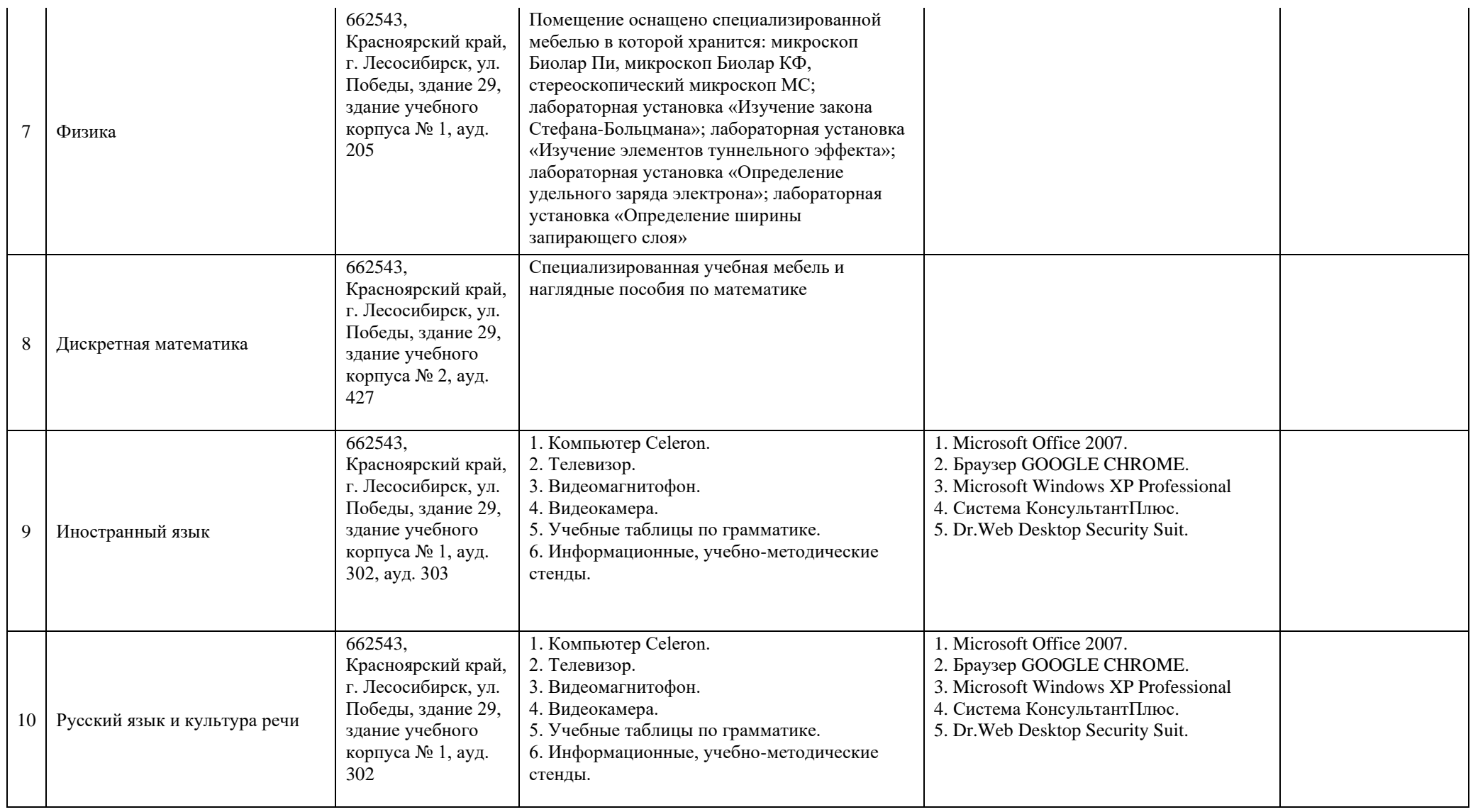

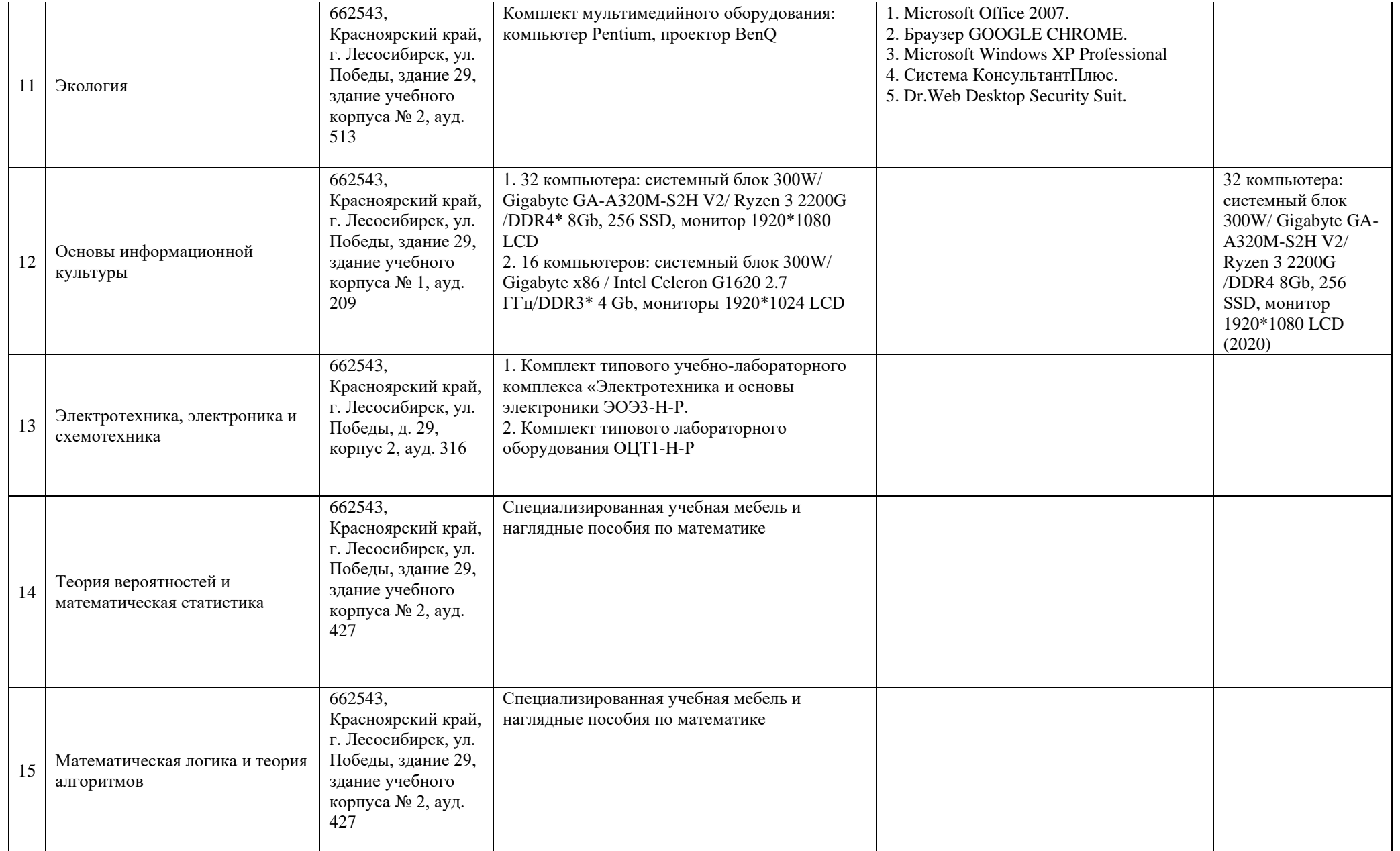

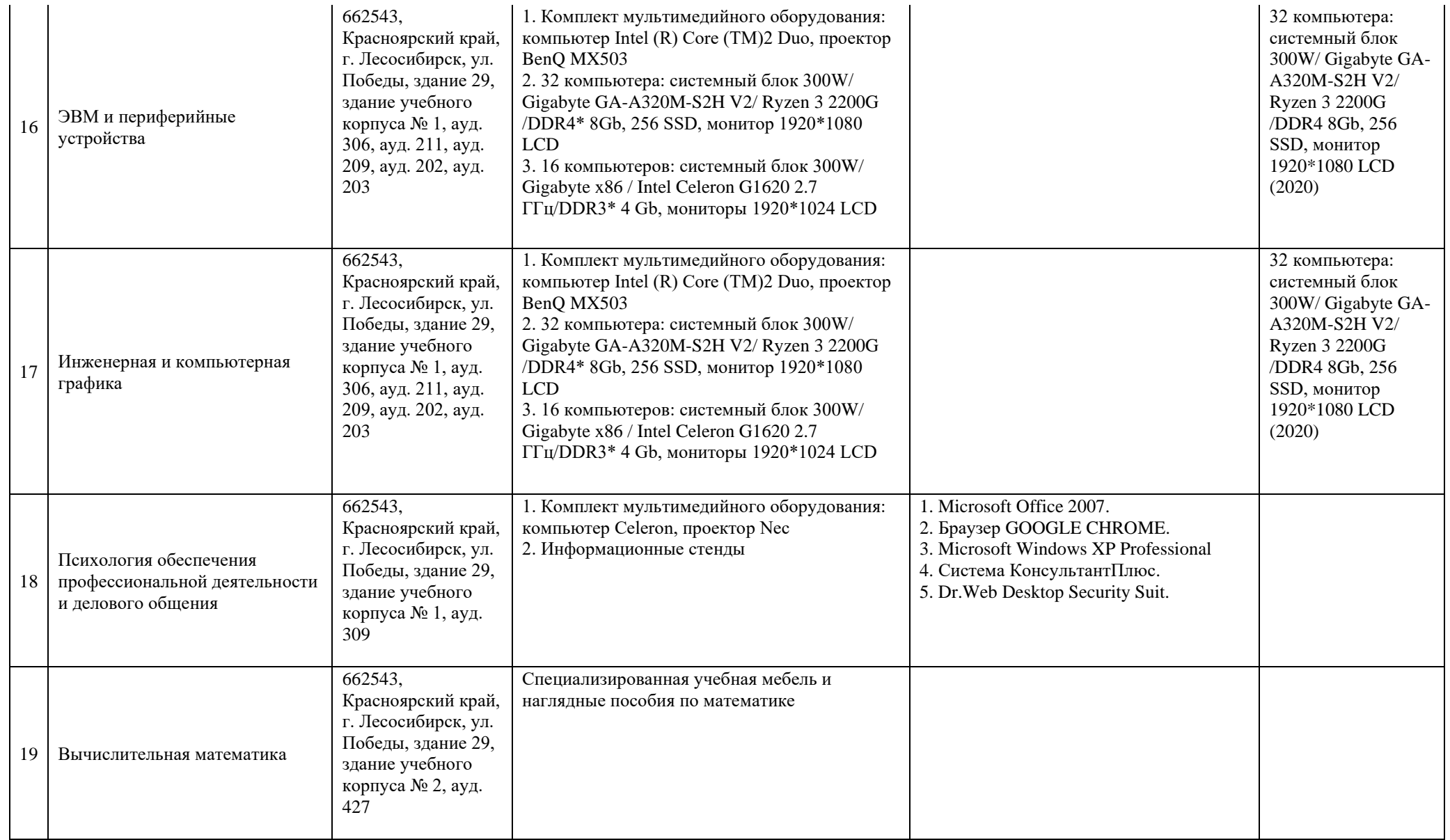

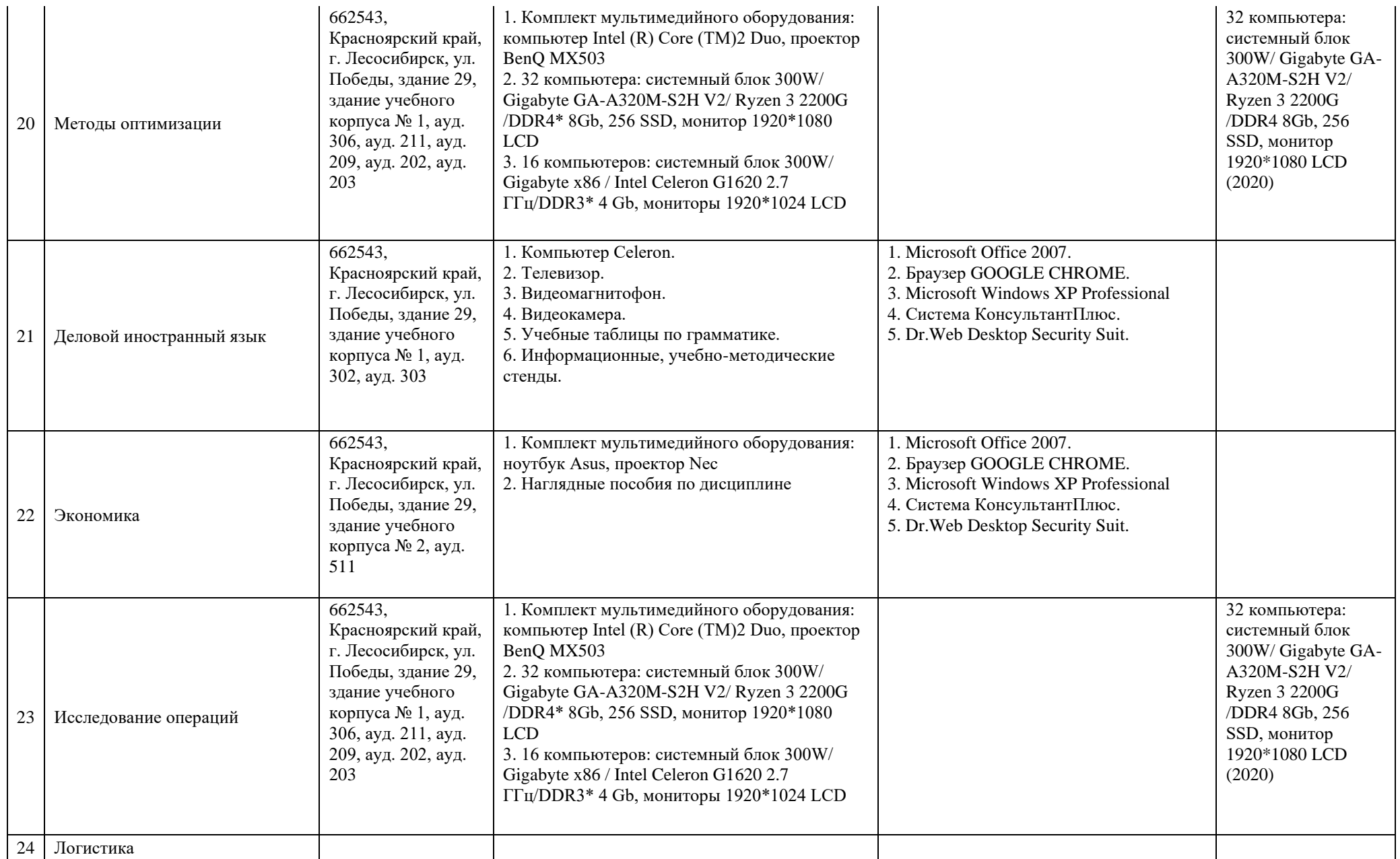

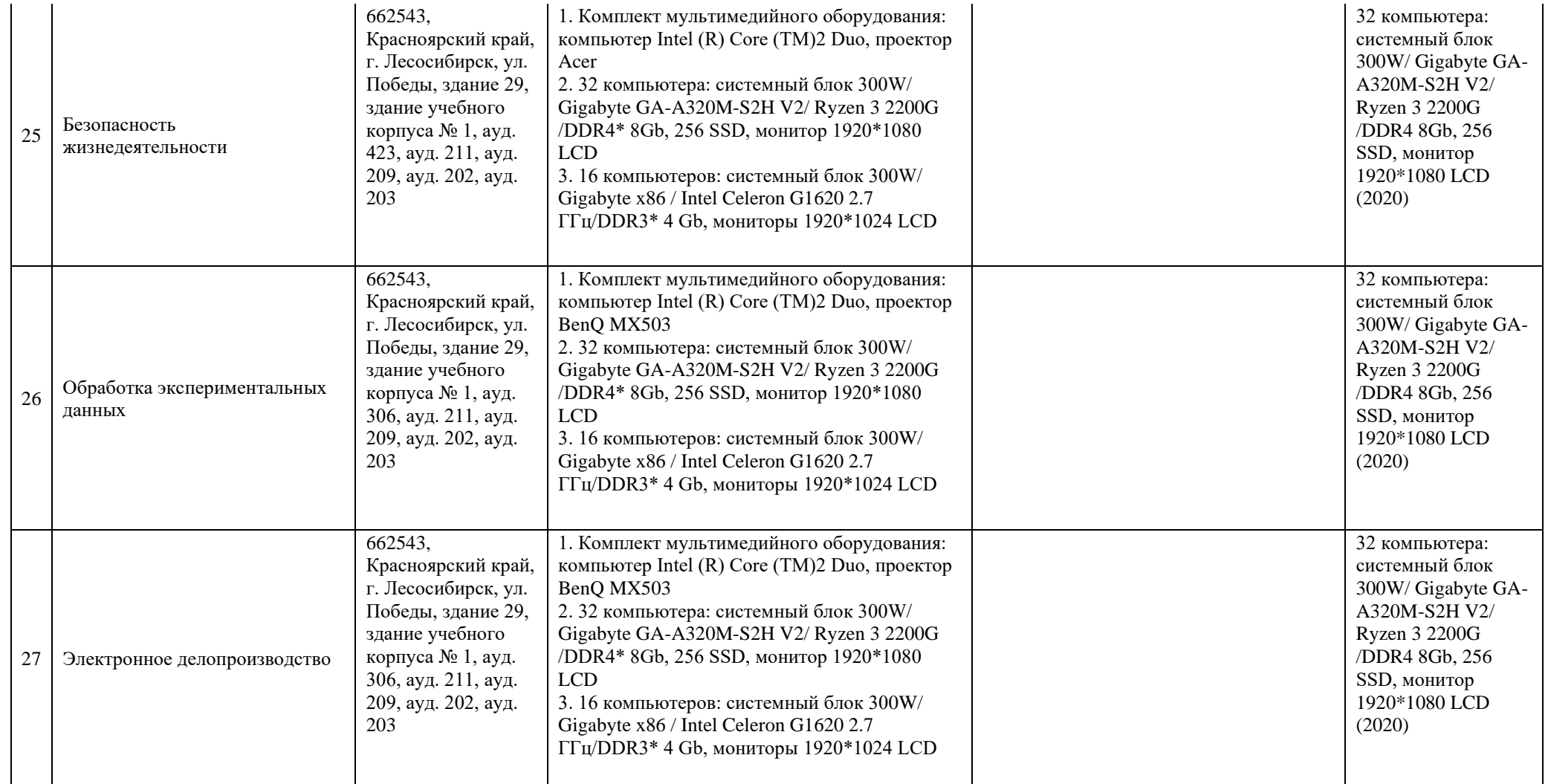

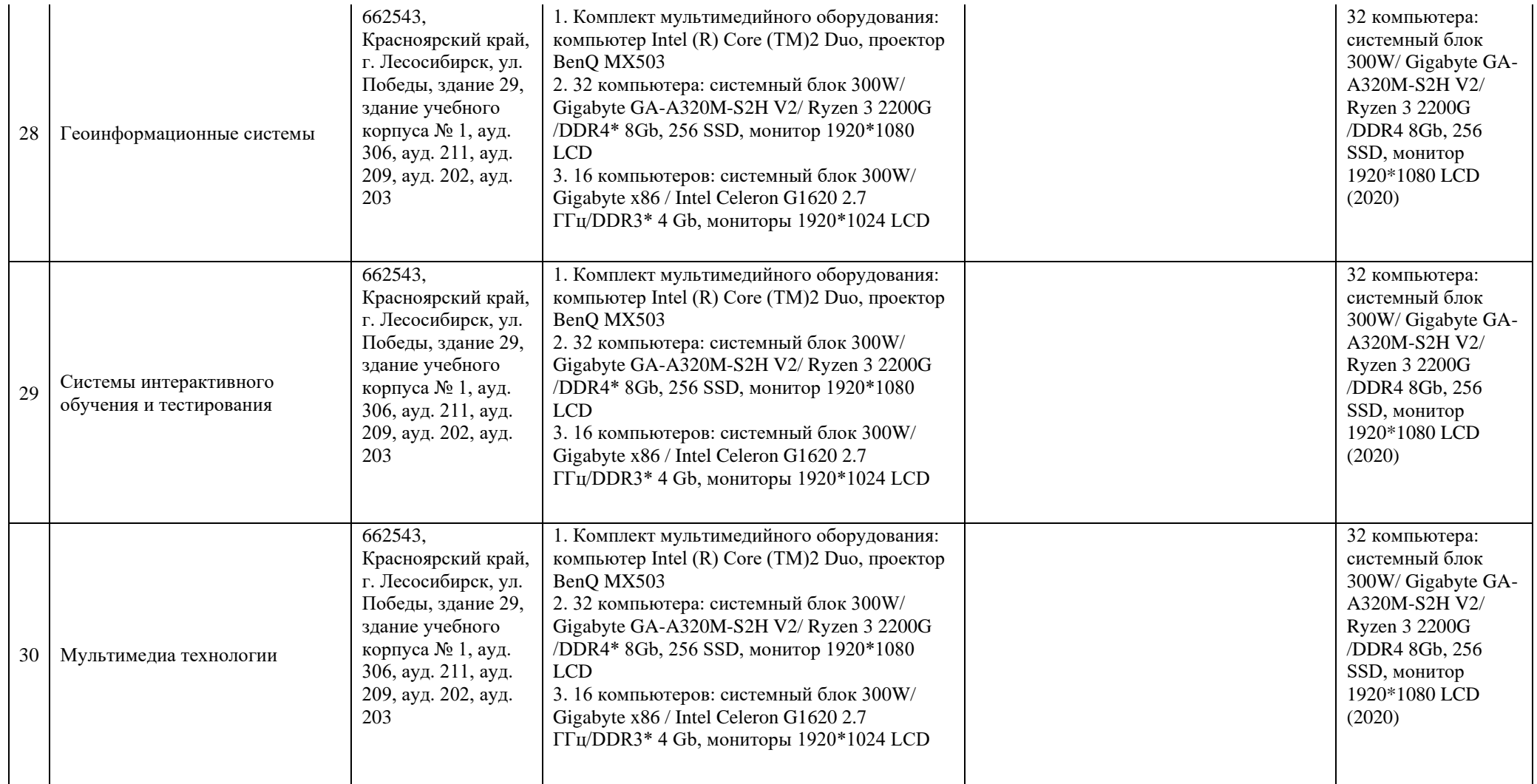

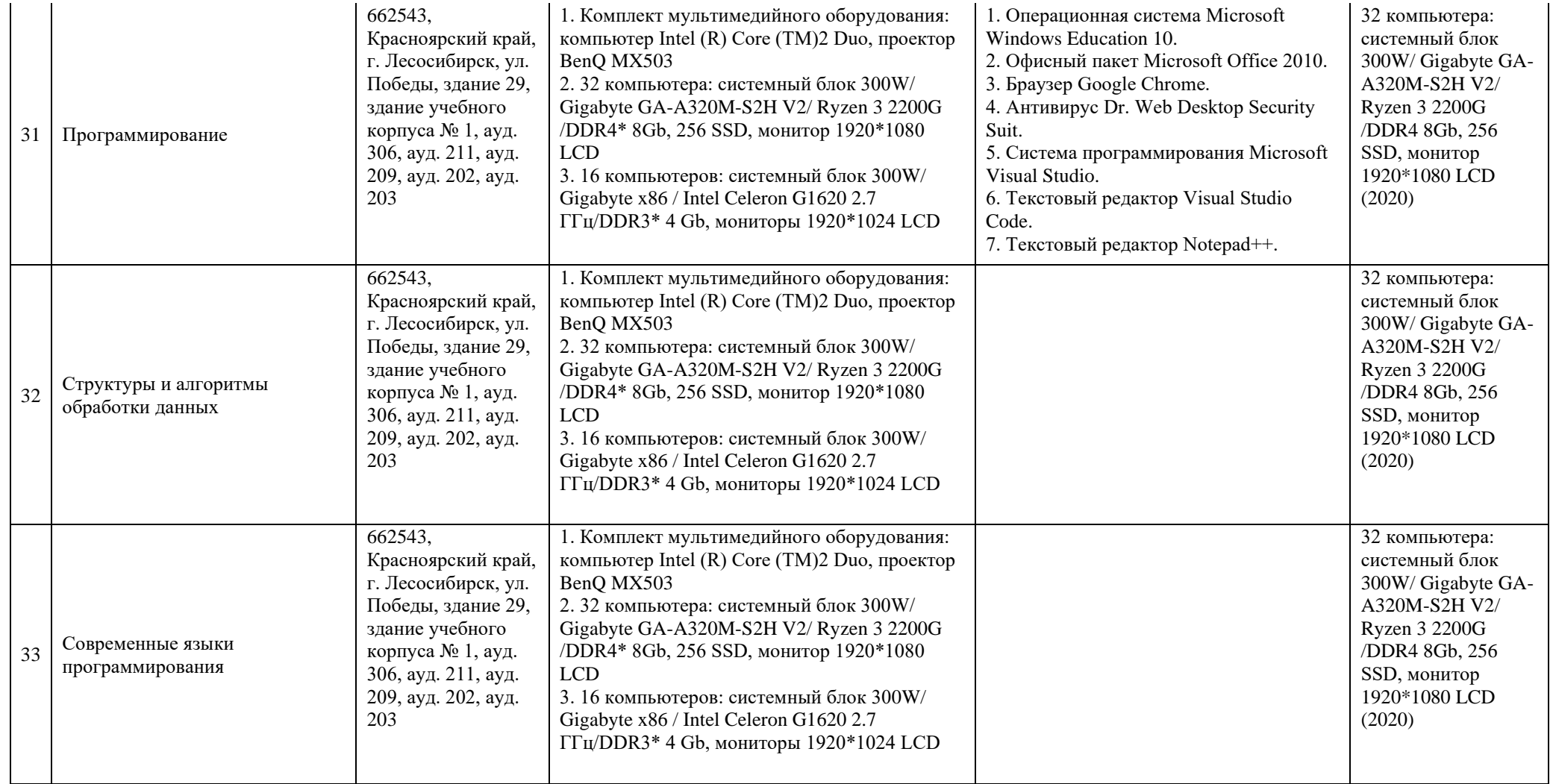

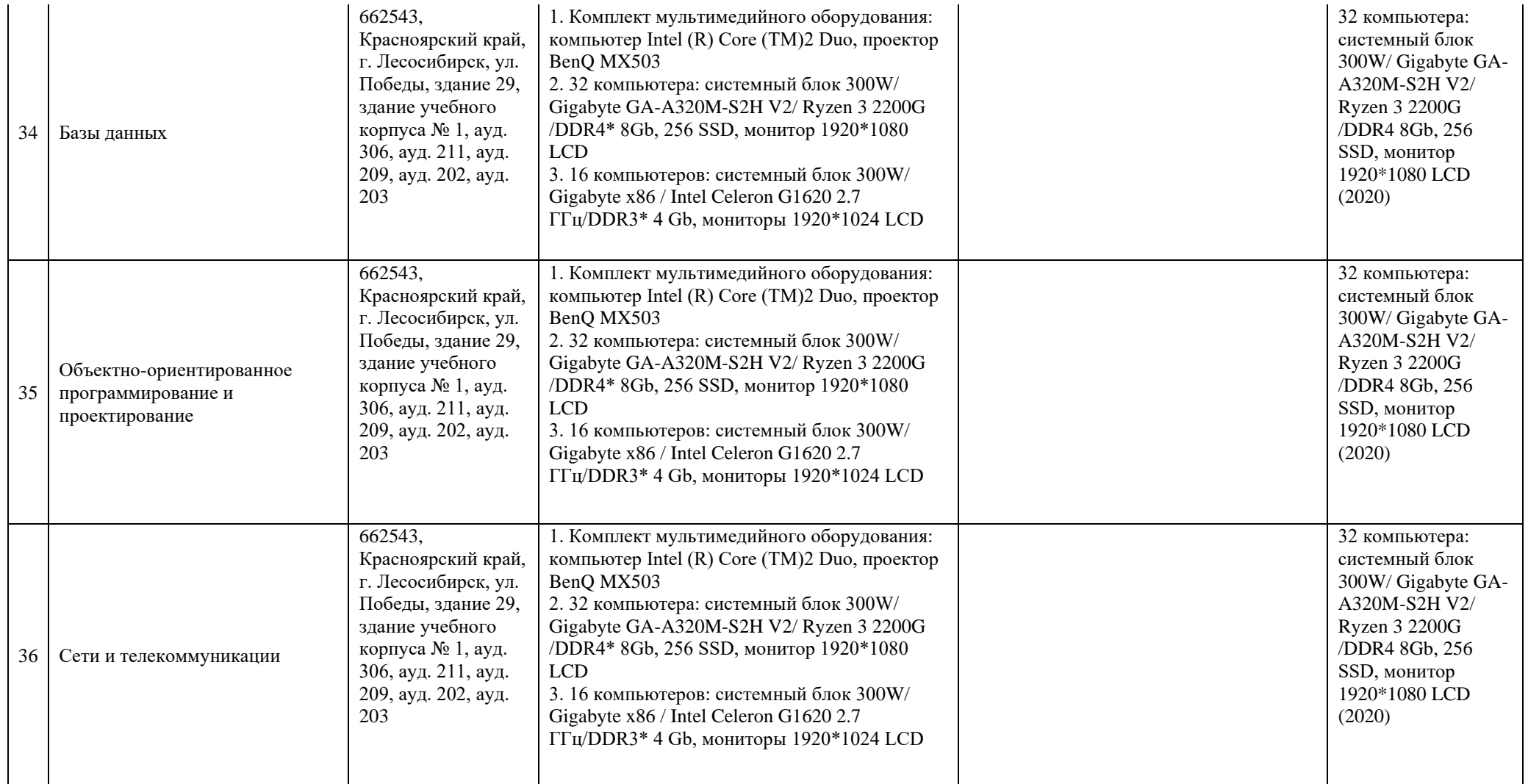

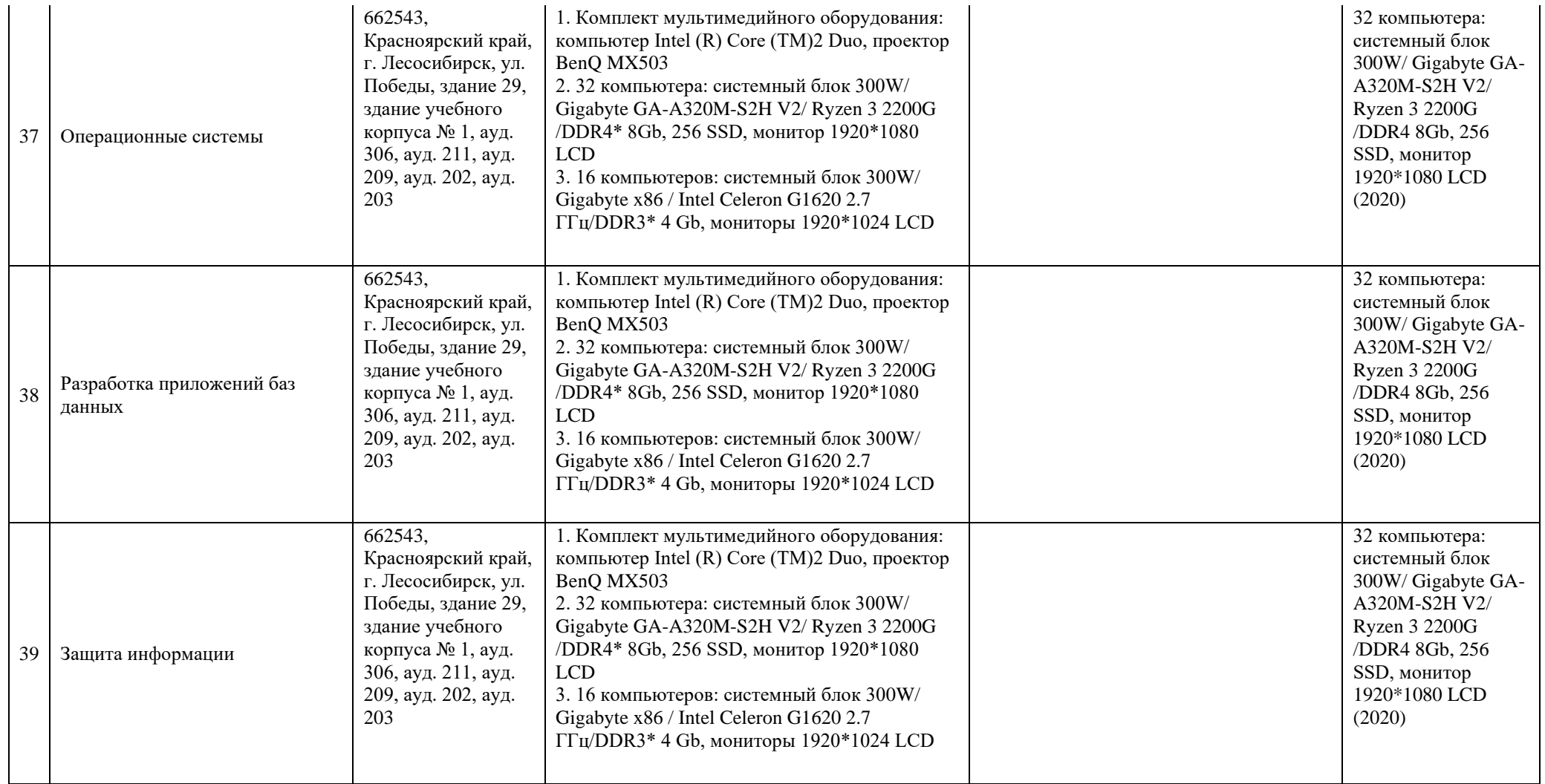

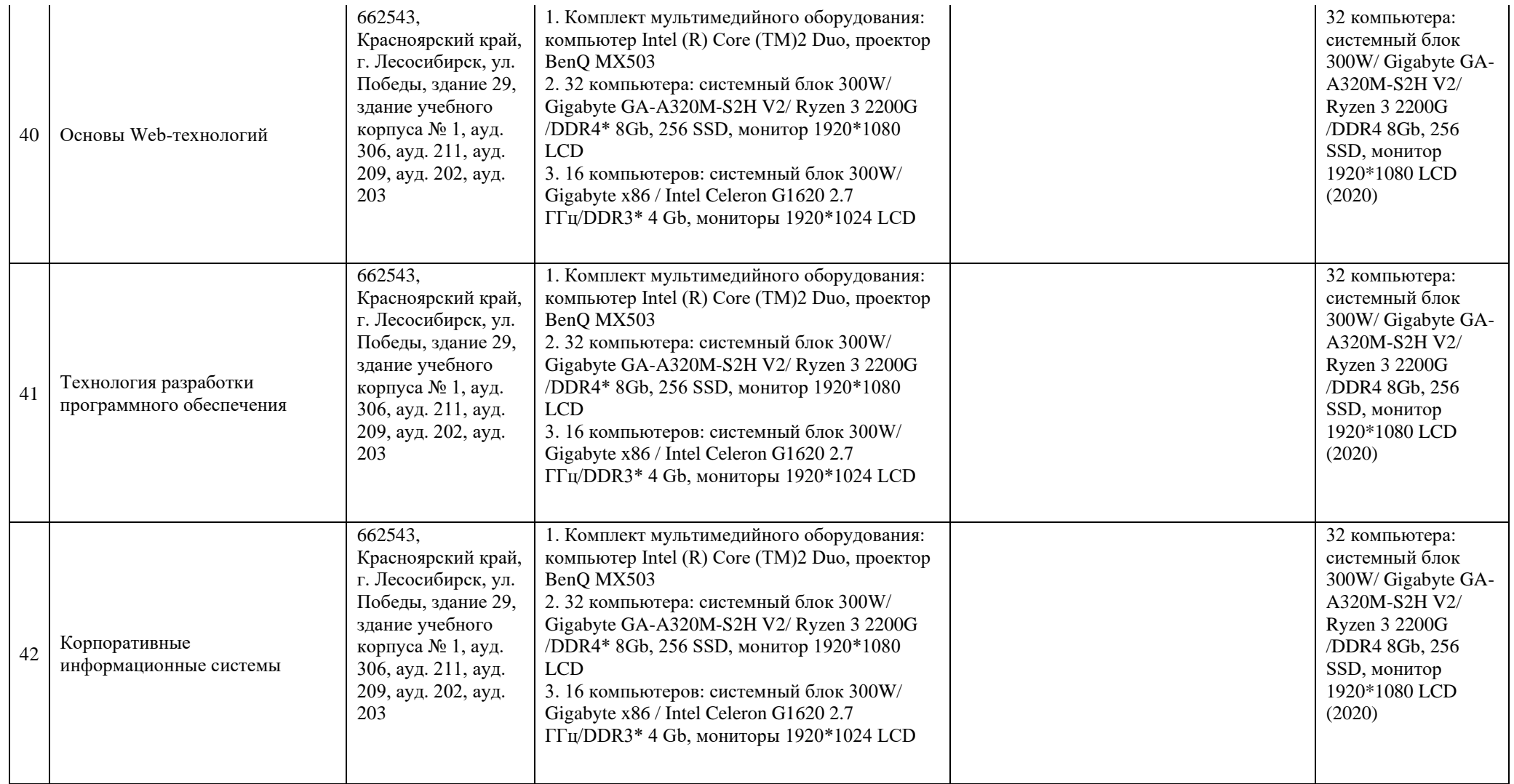

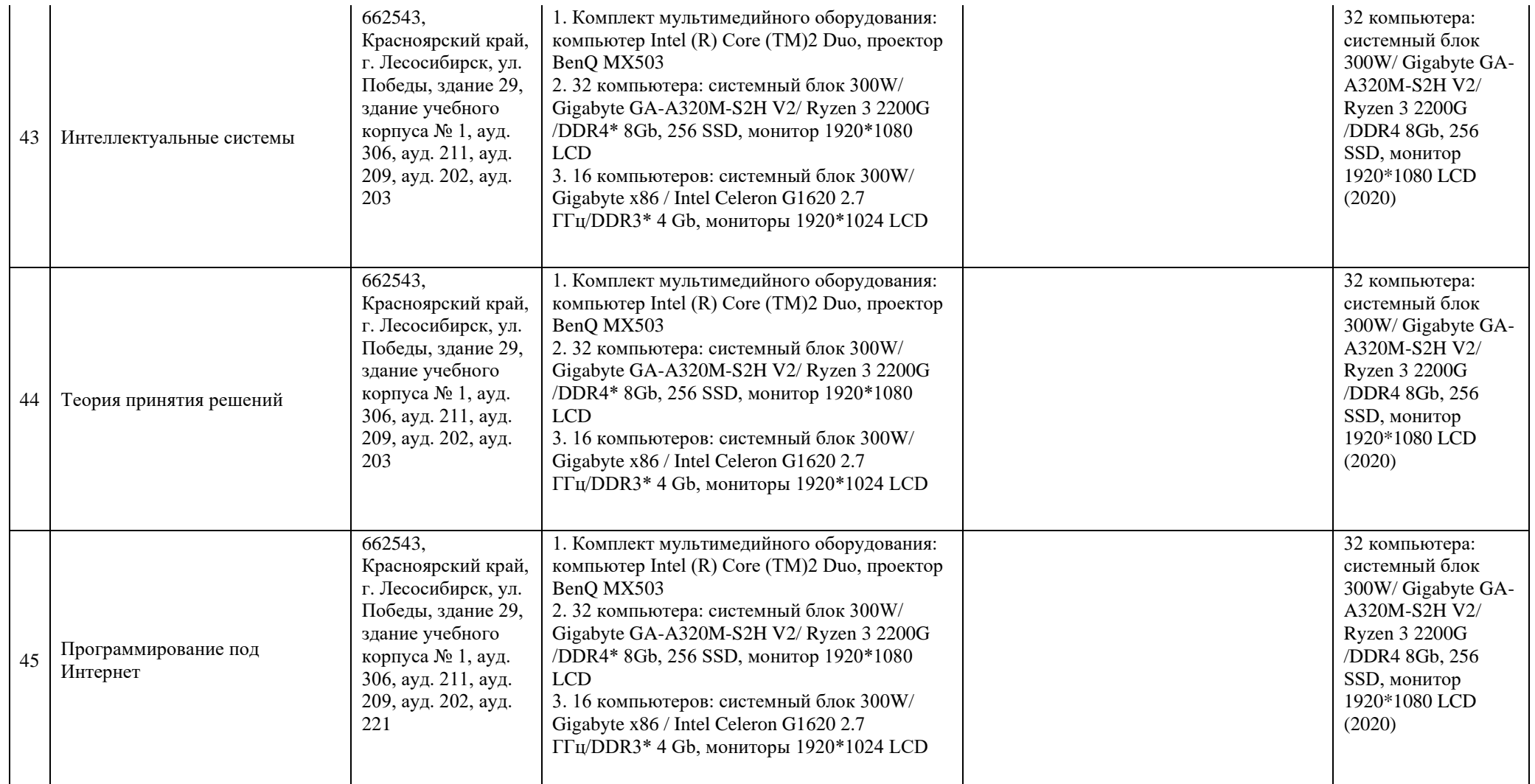

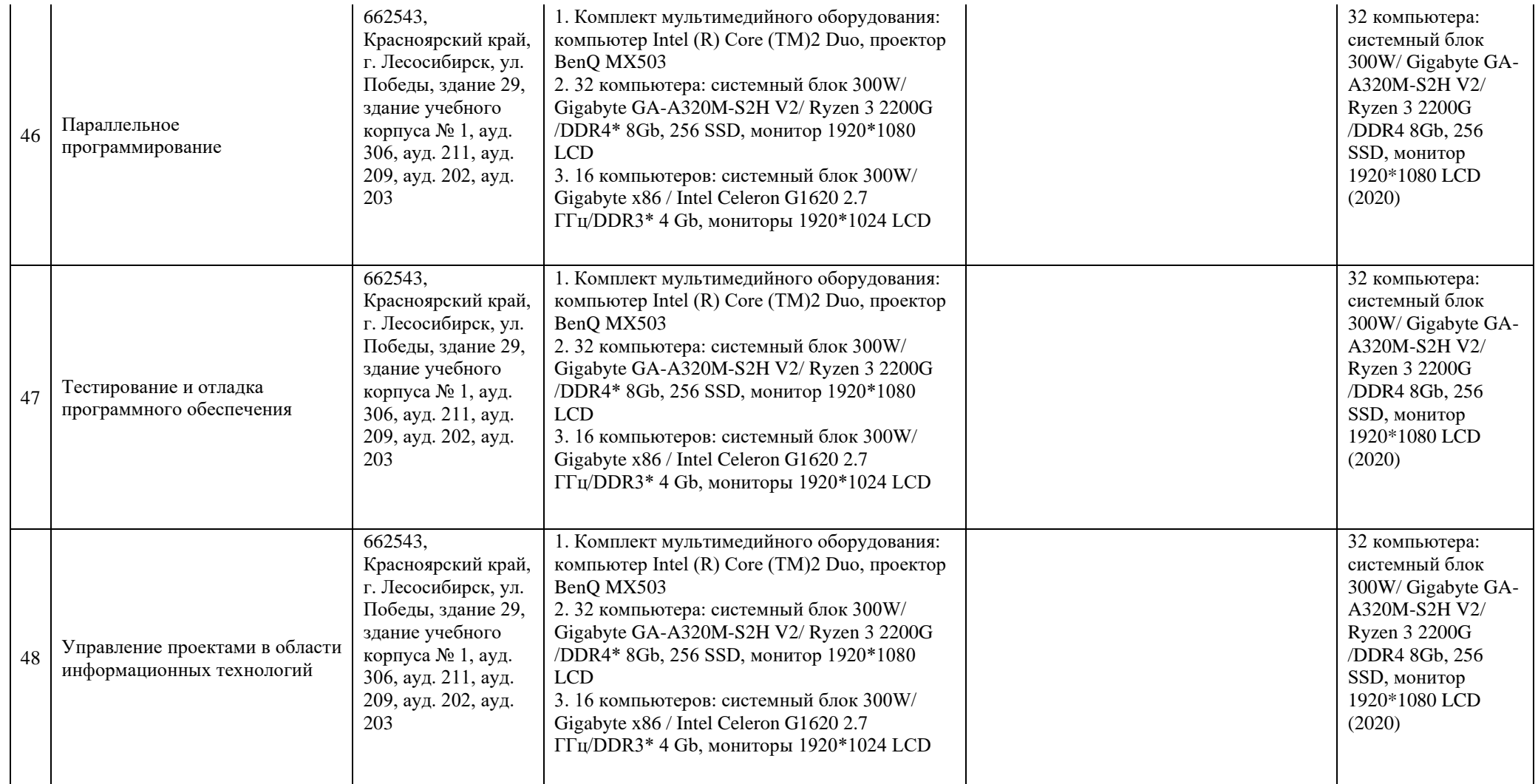

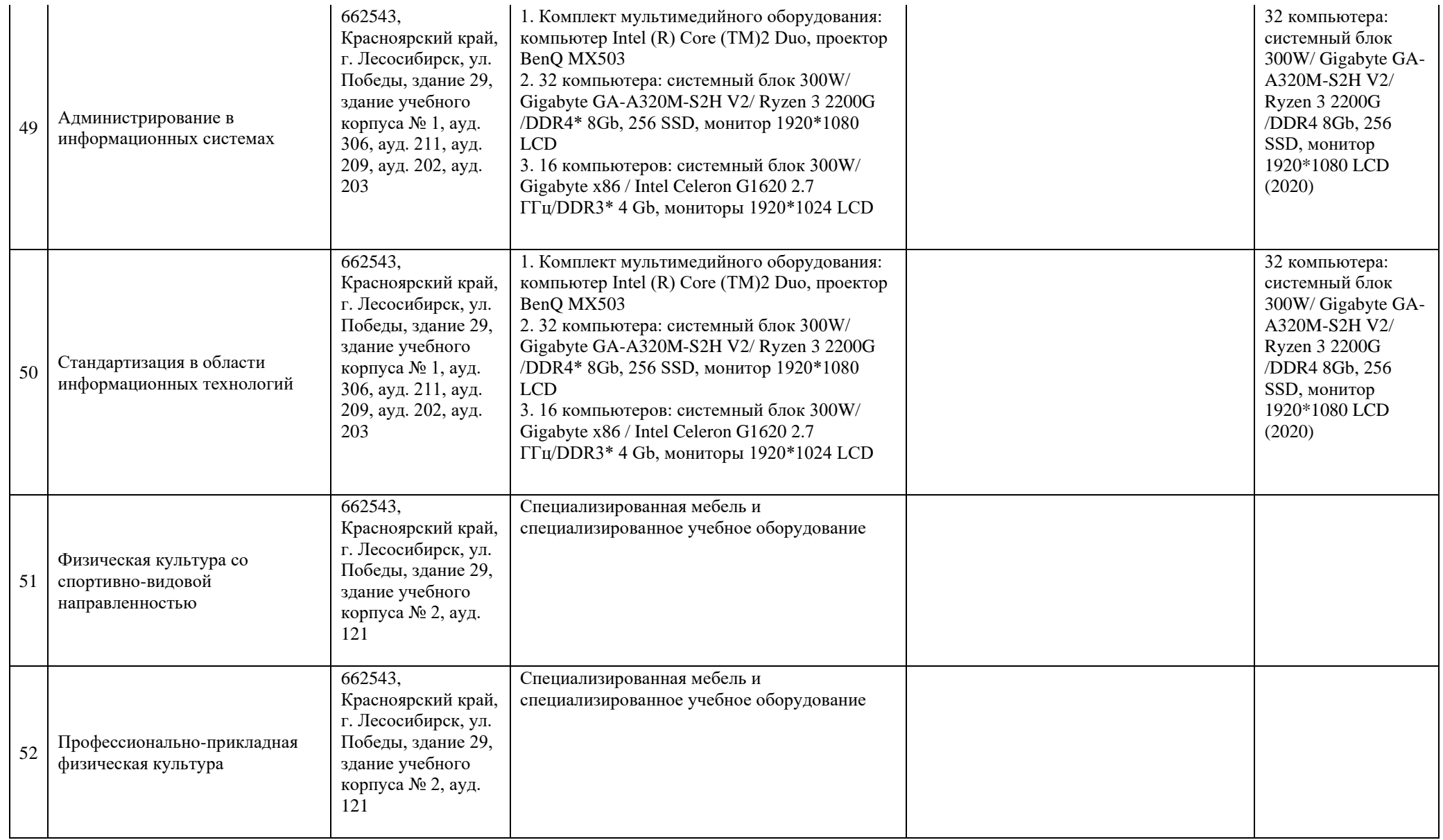

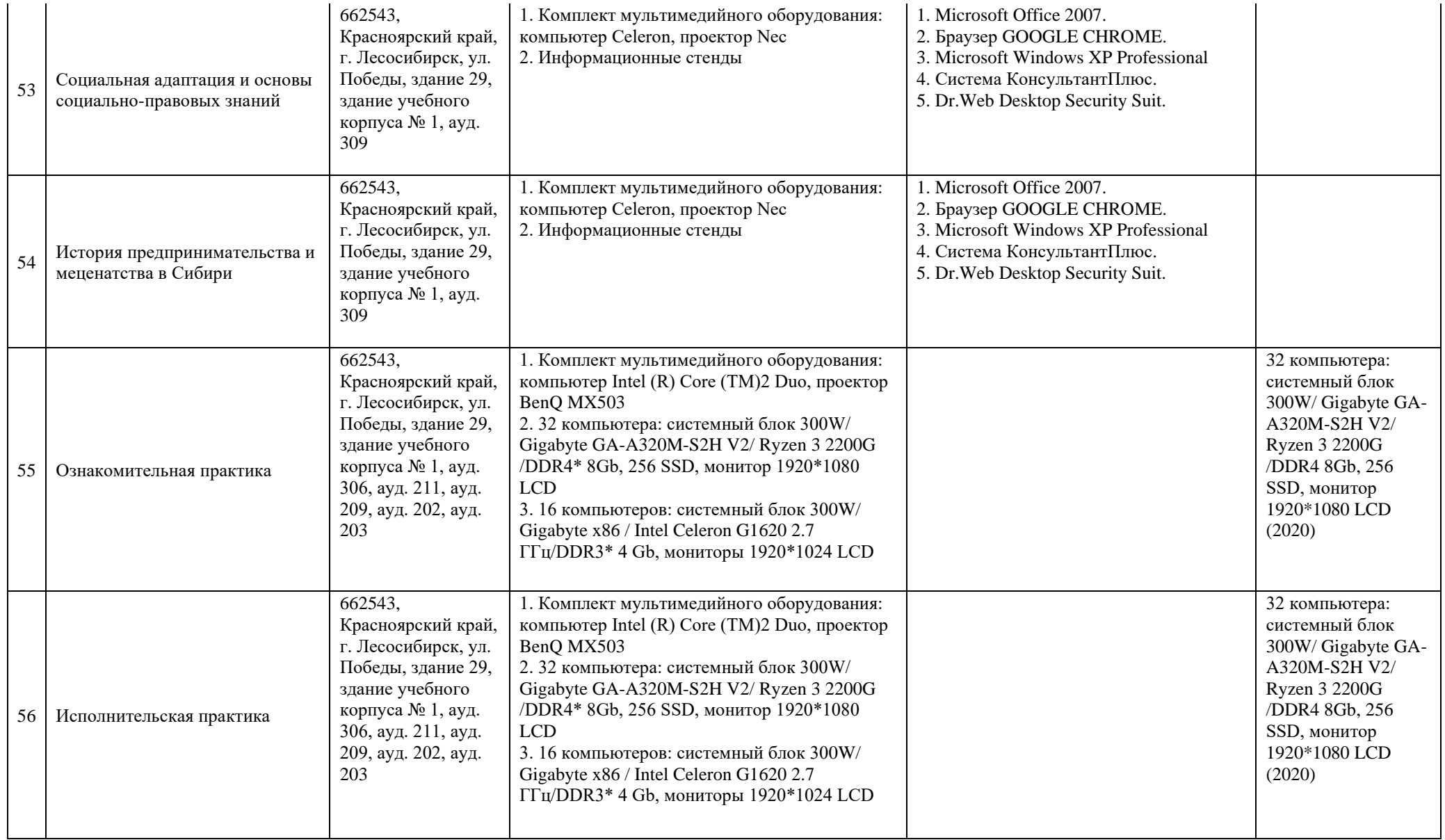

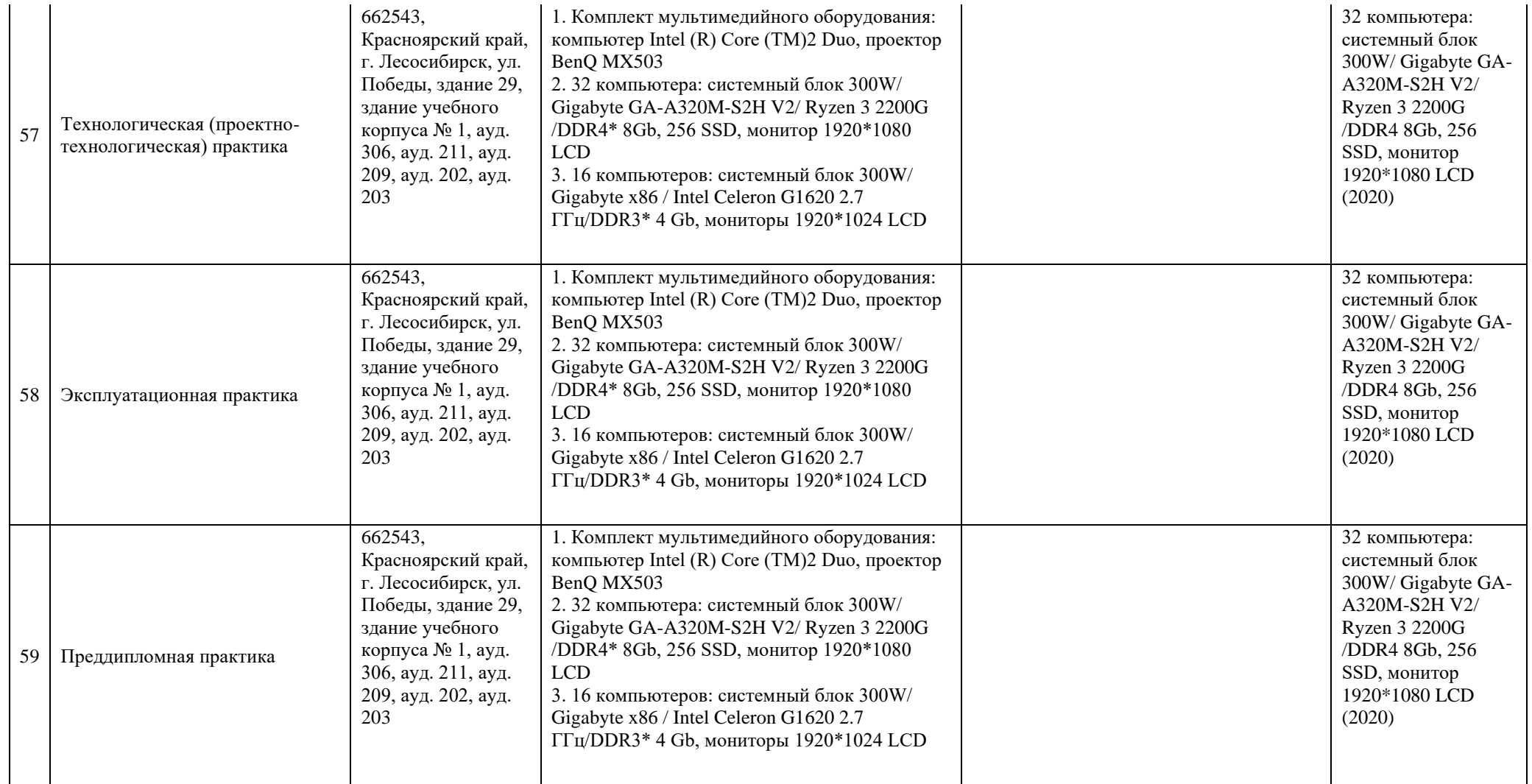

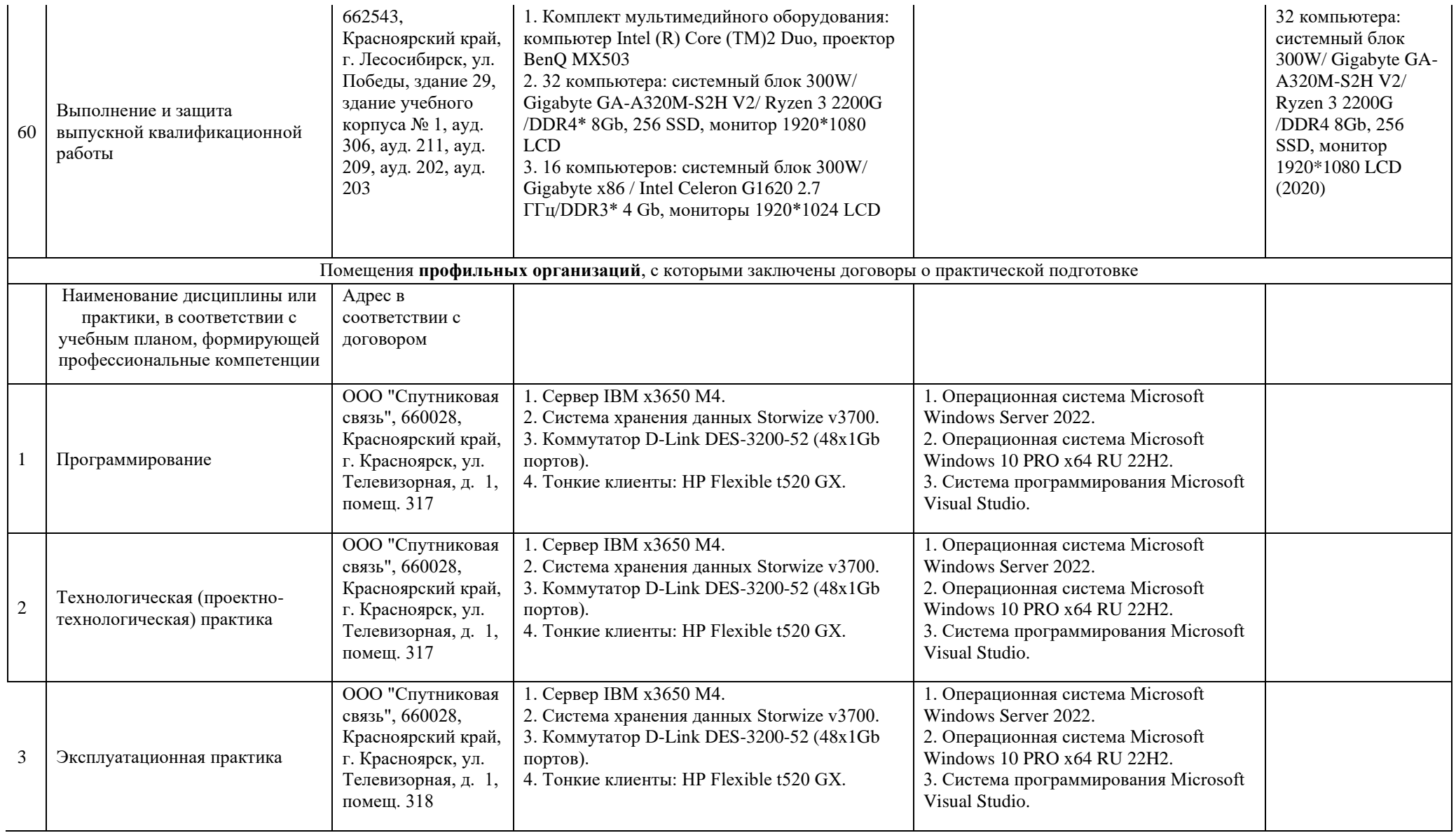

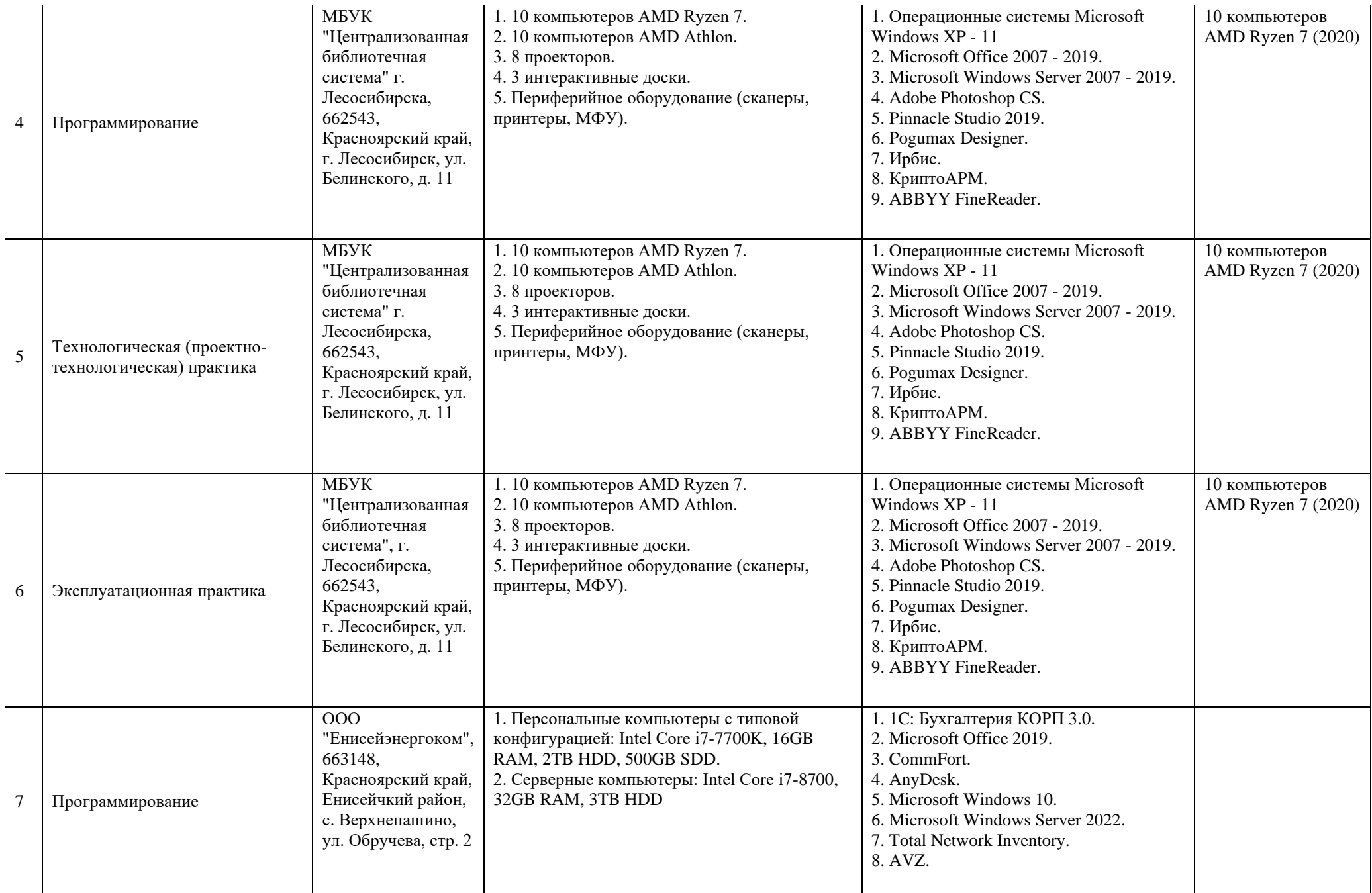

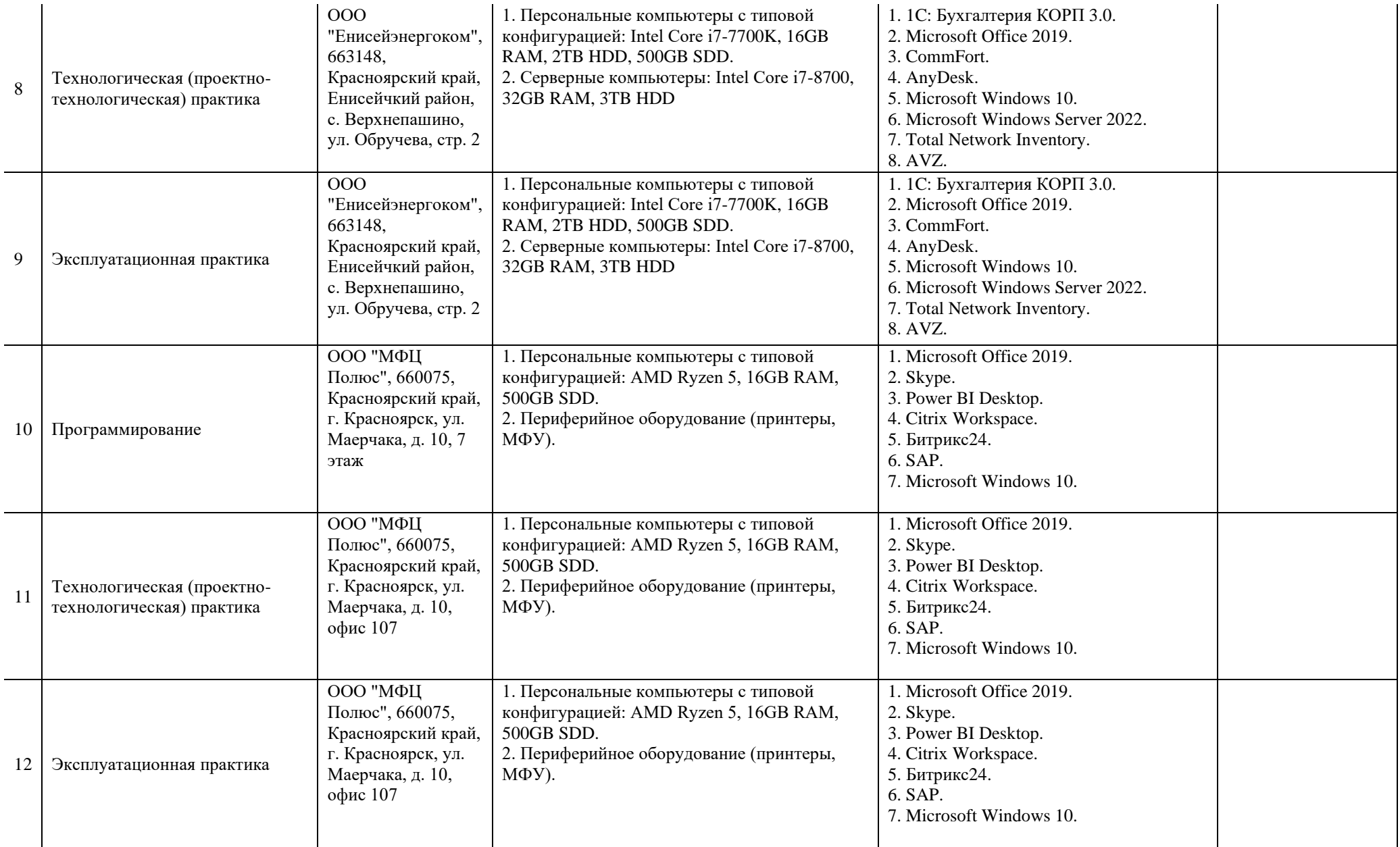

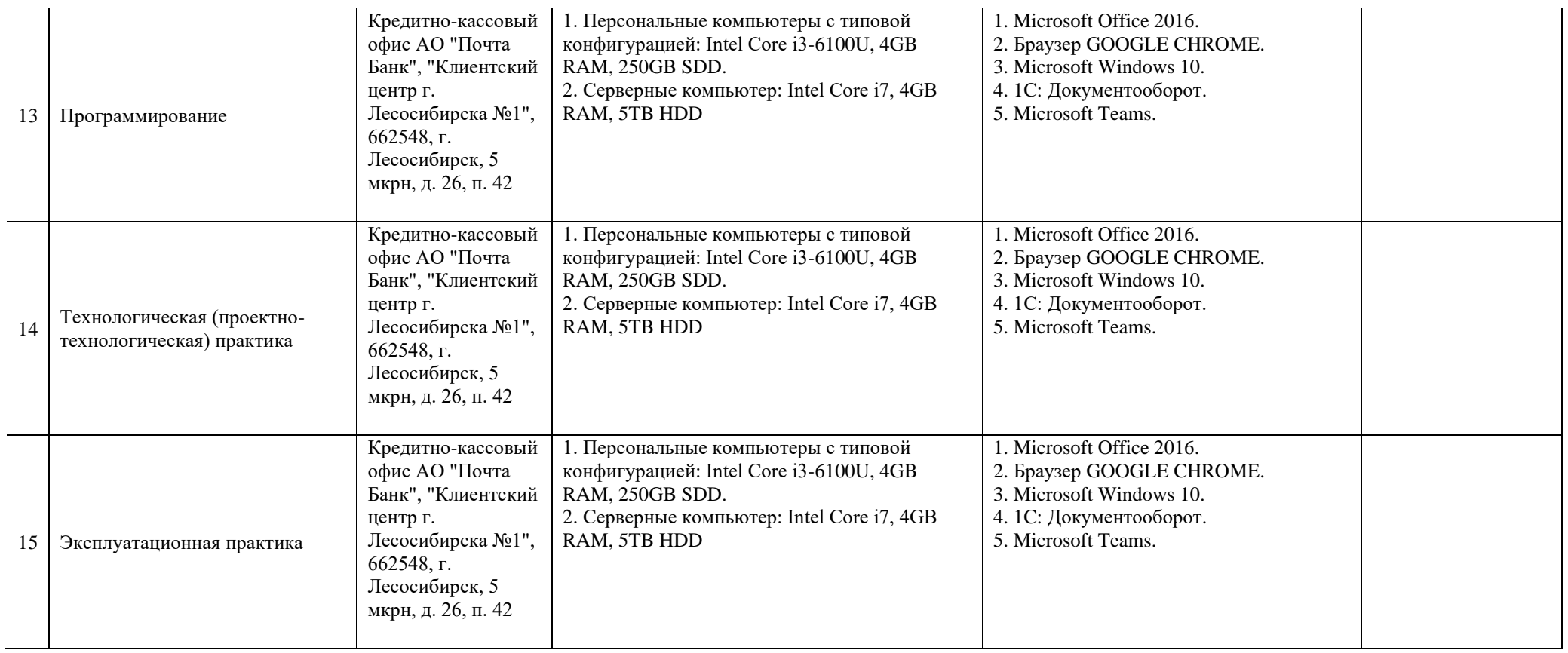

# **7. Внеучебная работа**

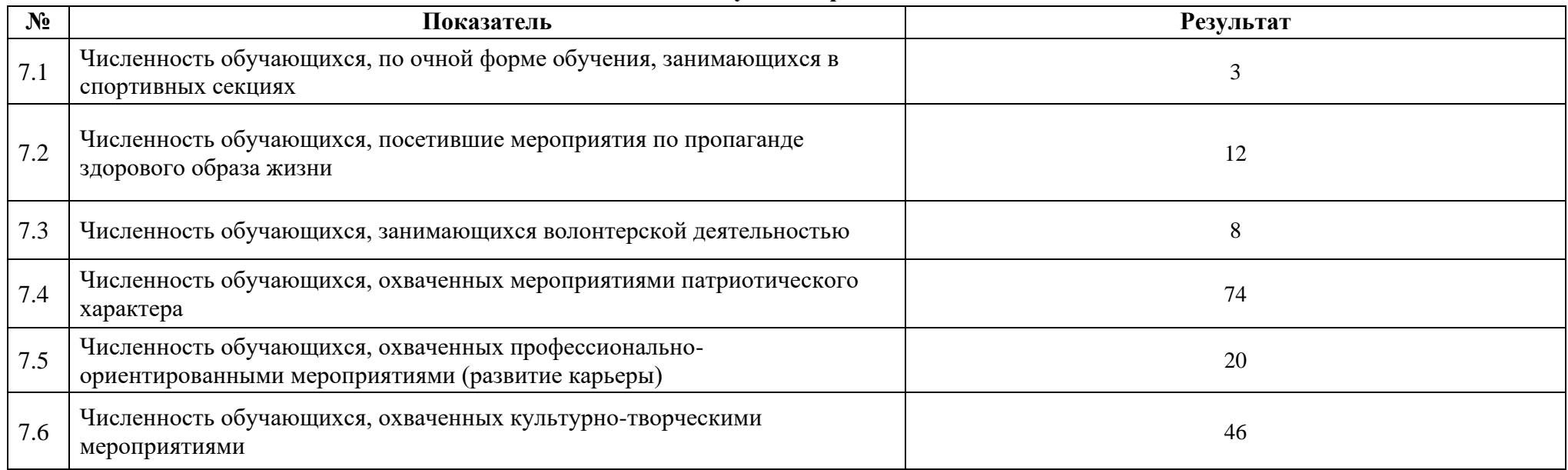